This chapter is a general introduction to the system software provided on PowerPC processor-based Macintosh computers. It describes the mixed environment provided by the 68LC040 Emulator and the Mixed Mode Manager. These two new system software services work together to allow existing 680x0 applications, extensions, drivers, and other software to execute without modification on PowerPC processor-based Macintosh computers. The 68LC040 Emulator and the Mixed Mode Manager also make it possible for parts of the system software to remain as 680x0 code, while other parts of the system software are reimplemented (primarily for reasons of speed) as native PowerPC code.

This chapter also describes the native PowerPC execution environment. Although the process-scheduling mechanism used for both native and emulated applications has not changed, the run-time environment for PowerPC applications is significantly different from the run-time environment used for 680x0-based Macintosh applications. In cases where your application (or other software) relies on features of the 680x0 run-time environment, you'll need to modify your application before recompiling it as a PowerPC application. For example, if your application directly accesses information stored in low memory (such as system global variables) or in its A5 world, you might need to rewrite parts of your application to remove the dependence on that information. See ["The](#page-16-0)  [PowerPC Native Environment" beginning on page 1-19](#page-16-0) for complete instructions on doing this.

You should read this chapter if you want your application to run on PowerPC processorbased Macintosh computers, either under the 68LC040 Emulator or in the PowerPC native environment. If you choose not to rebuild your application for the PowerPC environment, you should at least make certain that it doesn't violate any of the known restrictions on the emulator. See ["Emulator Limitations" on page 1-8](#page-5-0) for specific information about the known operational differences between the 68LC040 Emulator and a 680x0 microprocessor.

You should also read this chapter for information about the PowerPC execution environment. Although the existing software development tools build your source code into executable PowerPC code that conforms to the requirements of this new environment, you might need to know about the native run-time environment for debugging purposes or if your application uses external code modules. Otherwise, the new execution environment should be completely transparent to your application.

You should be able to accomplish much of the work involved in porting your application from the 680x0 platform to the PowerPC platform using the information in this chapter. If your application installs callback routines with nonstandard calling conventions, however, you might need to read the chapter "Mixed Mode Manager" in this book. In addition, if your application explicitly loads external code modules (such as file translators or custom definition procedures), you might need to read the chapter "Code Fragment Manager" in this book. Read the chapter "Exception Manager" if you want your native application to handle any exceptions that arise while it is executing.

To use this chapter, you should already be generally familiar with the Macintosh Operating System. See the books *Inside Macintosh: Processes* and *Inside Macintosh: Memory* for information about the run-time environment of 680x0-based Macintosh computers.

This chapter begins with a description of the mixed environment provided by the PowerPC system software. Then it gives information about the native PowerPC run-time environment. This chapter ends by explaining how to perform a number of specific tasks in the PowerPC environment, such as patching system software traps.

#### **Note**

For ease of exposition, this book occasionally focuses on porting applications from the 680x0 environment to the PowerPC environment. In general, however, any changes required for applications are required also for all other kinds of software. ◆

# Overview of the PowerPC System Software 1

The system software for PowerPC processor-based Macintosh computers is System 7.1, with suitable changes made to support the **mixed environment** that allows both 680x0 software and PowerPC software to execute on a computer. The mixed environment provides virtually complete compatibility for existing 680x0 software, as well as vastly increased performance for applications and other software that are built to use the native instruction set of the PowerPC microprocessor.

Because the system software for PowerPC processor-based Macintosh computers is derived from System 7.1 for 680x0-based Macintosh computers, your application whether 680x0 or PowerPC—must conform to the basic requirements imposed by system software versions 7.0 and later. In particular, your application (or other software) must be

- 32-bit clean
- compatible with the operations of the Virtual Memory Manager
- able to operate smoothly in the cooperative multitasking environment maintained by the Process Manager

If your 680x0 software conforms to these specific requirements and to the general requirements for Macintosh software documented throughout *Inside Macintosh*, it is highly probable that it will execute without problems on PowerPC processor-based Macintosh computers. This is because the system software for PowerPC processor-based Macintosh computers includes a very efficient 68LC040 Emulator that emulates 680x0 instructions with PowerPC instructions. In addition, the system software includes the Mixed Mode Manager, which is responsible for handling any necessary mode switches between the native PowerPC environment and the 680x0 environment.

[Figure 1-1](#page-2-0) shows a general overview of the system software for PowerPC processorbased Macintosh computers. A small kernel, called the **nanokernel,** communicates directly with the PowerPC processor and provides very low-level services (such as interrupt handling and memory management).

## **Figure 1-1** The system software for PowerPC processor-based Macintosh computers

<span id="page-2-0"></span>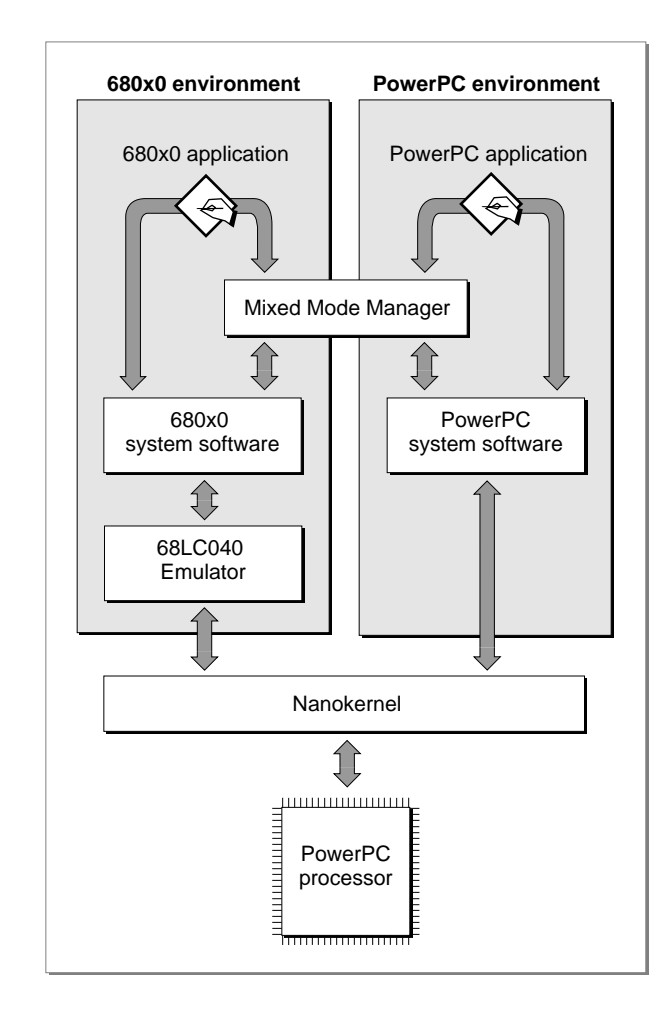

Even applications written entirely in 680x0 code might cause mode switches while they are executing, because some portions of the Macintosh Operating System have been rewritten in PowerPC code for increased performance. For example, the Memory Manager has been rewritten in C and recompiled into PowerPC code. In general, however, mode switches occur completely transparently to 680x0 software. Only native PowerPC software needs to worry about mode switches. See ["Mixed Mode" beginning](#page-10-0)  [on page 1-13](#page-10-0) for details.

As you would expect, the emulation environment provided by the 68LC040 Emulator uses the standard 680x0 run-time model. The organization of an application partition and the run-time behavior of emulated software are identical to what is provided on 680x0-based Macintosh computers. However, the execution environment for native PowerPC software is significantly different from the standard 680x0 run-time environment. The PowerPC environment provides a much simpler and easier-to-use run-time model based on fragments. A **fragment** is any block of executable PowerPC code and its associated data. Fragments are created by your development system's linker.

## **Note**

The term *fragment* is not intended to suggest that the block of code and data is in any way either small, detached, or incomplete. Fragments can be of virtually any size, and they are complete, executable entities. The term *fragment* was chosen to avoid confusion with the terms already used in *Inside Macintosh* to describe executable code (such as *component* and *module*). ◆

Fragments use a method of addressing the data they contain that is different and more general than the A5-relative method that 680x0 applications use to address their global data. One important consequence is that any PowerPC software packaged as a fragment has easy access to global data. In the 680x0-based system software, it was sometimes difficult to use global data within types of software other than applications.

In addition, it was often complicated for a routine installed by some code to gain access to the code's global variables. For example, you cannot—in the current 680x0 environment—write a VBL task that uses your application's global variables without somehow passing your application's A5 value to the VBL task. (A **VBL task** is a task that executes during a vertical blanking interrupt.) In the PowerPC environment, any routine contained in an application has automatic access to the application's global variables. You do not need to devise special ways to pass the address of your application's A5 world to the installed routine. More generally, any routine executing in the PowerPC environment has access to the global data of the fragment it's contained in.

The new run-time model used for native PowerPC software incorporates other important simplifications as well. In native applications, there is no segmentation of the executable code. The existing compilers that produce PowerPC code ignore any segmentation directives you include in your source code. In addition, any calls you make to the Segment Manager's UnloadSeg procedure are simply ignored by the PowerPC system software. The task of keeping required code in memory is handled completely by the Virtual Memory Manager or the Process Manager, not by your application.

The remaining sections in this chapter describe in greater detail the mixed environment of PowerPC processor-based Macintosh computers and the new native run-time environment. If you're interested mainly in rebuilding your application as native PowerPC code, you can skip to the section ["Mixed Mode" beginning on page 1-13](#page-10-0), which describes the ways in which you might need to use the Mixed Mode Manager to make your native application compatible with the mixed environment.

# The 68LC040 Emulator 1

The **68LC040 Emulator** is the part of the PowerPC system software that allows 680x0 applications and other software to execute on PowerPC processor-based Macintosh computers. This emulator provides an execution environment that is virtually identical to the execution environment found on 680x0-based Macintosh computers. The emulator converts 680x0 instructions into PowerPC instructions, issues those instructions to the PowerPC microprocessor, and updates the emulated environment (such as the emulated 680x0 registers) in response to the operations of the PowerPC microprocessor.

In general, the 680x0 emulation environment supports all existing 680x0 applications that already work correctly on all Macintosh computers containing a Motorola 68020, 68030, or 68040 microprocessor. There are, however, some differences between the operation of the 68LC040 Emulator and an actual 68040 microprocessor. The following two sections provide some information on the general operation and limitations of the 68LC040 Emulator.

## **Note**

Unless you are programming in assembly language or doing very low-level debugging, you're not likely to need the information in the following two sections. ◆

# Emulator Operation 1

The 68LC040 Emulator implements the basic Motorola 68040 user mode instruction set. It does not, however, support any of the instructions from the optional 68881 or 68882 floating-point coprocessors. Moreover, although the emulator supports the operations of the Virtual Memory Manager, it does not support instructions from the 68851 Paged Memory Management Unit (PMMU). The 680x0-based Macintosh computer whose hardware configuration most closely resembles the software configuration of the 68LC040 Emulator is the Macintosh Centris 610, which contains the Motorola 68LC040 microprocessor. (The 68LC040 microprocessor is identical to the 68040 microprocessor except that it has no floating-point unit.) As a result, if your application or other software runs without problems on the Macintosh Centris 610, it is very likely to run without problems under the 68LC040 Emulator.

## **Note**

For the complete specification of how you can expect both a real 68040 and the 68LC040 Emulator to behave, see the *MC68040 32-Bit Microprocessor User's Manual*. ◆

The Gestalt function returns the value gestalt68020 when you pass it the selector gestaltProcessorType and the calling software is executing under the emulator. This return value is intended to highlight the two ways in which the 68LC040 Emulator more closely resembles a 68020 processor than a 68040 processor:

- The emulated environment does not support either the FPU or the MMU contained in an actual 68040 processor.
- The emulated environment creates exception stack frames in accordance with the 68020 exception frame model.

The 68LC040 Emulator consists of two main parts, a main dispatch table and a block of additional code called by entries in the main dispatch table. The main dispatch table contains two native PowerPC instructions for each recognized 680x0 operation code (or opcode). In cases where a 680x0 opcode can be handled by a single PowerPC instruction, the first native instruction in the dispatch table is enough to complete the requested operation. In most cases, however, the handling of a 680x0 opcode requires more than one PowerPC instruction. In that case, the first native instruction in the main dispatch table simply begins the emulation process.

<span id="page-5-0"></span>The second native instruction in the emulator's main dispatch table is usually a PC-relative branch into the block of additional code. The additional code continues the emulation of the 680x0 opcode begun by the first instruction.

The emulator's main dispatch table also includes entries that support private opcodes reserved for use by the system software, including both A-line and F-line instructions. For example, the Mixed Mode Manager communicates with the 68LC040 Emulator using A-line instructions embedded in routine descriptors. (See ["Routine Descriptors"](#page-12-0)  [beginning on page 1-15](#page-12-0) for details.) Other system software services, including the Virtual Memory Manager, also issue reserved opcodes to the emulator.

When the emulator is active, it maps all 680x0 registers to the registers on the PowerPC microprocessor, including the 680x0 program counter (PC) and Status Register (SR). The general-purpose register GPR1 serves as both the 680x0 and native stack pointer. The emulator also dedicates a native register to point to the **680x0 context block,** a block of data containing information that needs to be preserved across mode switches. The context block contains all the 680x0 registers, the addresses of the main dispatch table and the block of additional code, and other information used internally by the emulator. The emulator saves information into the context block when it is about to exit (for example, when a 680x0 application calls a piece of native code) and restores the information from the block when it is subsequently activated.

## ▲ **WARNING**

You should not rely on any specific information about the 68LC040 Emulator's private data structures or opcodes. ▲

## Emulator Limitations 1

Largely because it is a purely software implementation of a hardware microprocessor, the 68LC040 Emulator sometimes exhibits behavior that differs from that of an actual 680x0 microprocessor. These operational differences can lead to problems, ranging from the obvious (for example, using the floating-point coprocessor instruction set, which is not supported by the 68LC040 Emulator) to the subtle (for example, depending upon a value in an undefined condition code bit). If your application or other software depends on 680x0 behavior that is not reproduced exactly by the 68LC040 Emulator, your product might have problems when executing under the emulator. The known exceptions to the documented 680x0 specifications concern

- coprocessors and instruction sets
- instruction timings
- deleted instructions
- unsupported instruction features
- instruction caches
- address error exceptions
- bus error exceptions
- memory-mapped I/O locations

#### Introduction to PowerPC System Software

The following sections describe these limitations in greater detail.

## **Coprocessors**

As previously indicated, the 68LC040 Emulator does not support the instruction sets of either the 68881 or the 68882 floating-point coprocessor or of the 68851 PMMU. Any software that uses floating-point instructions is therefore not compatible with the 68LC040 Emulator. Because there are several 680x0-based Macintosh computers that do not contain floating-point coprocessors, this restriction is not likely to cause new compatibility problems for your software. It's possible that you have used SANE to perform hardware-independent floating-point arithmetic. If so, you'll probably notice that floating-point calculations are performed even faster under the 68LC040 Emulator than on a real 680x0-based Macintosh computer. This is because PowerPC processorbased Macintosh computers include an accelerated version of SANE written in native PowerPC code.

The 68LC040 Emulator does not support the 68851 PMMU instruction set (which also includes the 68030 and 68040 internal PMMUs). The Virtual Memory Manager is still supported, but using a different mechanism. Very few applications address the PMMU directly, so this restriction is not likely to affect many developers. Those applications that do address the PMMU directly are very likely already incompatible with A/UX and with the Virtual Memory Manager.

More generally, the 68LC040 Emulator does not support the coprocessor bus interface. As a result, the emulator does not support any externally connected hardware coprocessors.

## Instruction Timings 1

The 68LC040 Emulator executes 680x0 instructions as fast as possible, making no attempt to maintain the same number of clock counts as on a real 68040 microprocessor. There are classes of instructions that execute in the same number of cycles whether on a real 68040 or under the 68LC040 Emulator, but you should not depend on this. In general, of course, your 680x0 application is most likely already independent of instruction timing, because it should run without problem on a wide range of 680x0 microprocessors having quite different clock rates.

## Deleted Instructions

Several instructions included in the instruction set of the 68020 microprocessor were removed from the instruction sets of the 68030 and 68040 microprocessors. The deleted instructions are the CALLM and RTM instructions, which were intended for use in module calls. These instructions are not supported by the 68LC040 Emulator, and any attempt to execute them will result in an illegal instruction exception. However, because these instructions are not present in any 680x0 microprocessor either before or after the 68020, this restriction is not likely to present compatibility problems for your software.

## Unsupported Instruction Features 1

Several instruction or addressing mode fields and encodings are documented by Motorola as reserved. In addition, many instructions are documented as producing undefined condition code result bits or undefined register results. Accordingly, the behavior of these reserved fields and undefined results differs across the various members of the 680x0 family of microprocessors and under the 68LC040 Emulator. It is unlikely that any existing software intentionally depends on either reserved fields or undefined results. It is, however, remotely possible that through a programming error some software might be depending on these results and hence might behave differently under the emulator than on an actual 680x0.

## **Instruction Caches**

The operation of the instruction cache in the 68040 microprocessor is not supported by the 68LC040 Emulator, although all of the bits in the Cache Control Register (CACR) and Cache Address Register (CAAR) related to the instruction cache are supported. In general, of course, your code should not address the cache registers directly.

Because both emulated code and data reside in the PowerPC data cache, the performance benefits associated with caching are still present. Indeed, the caching scheme used transparently by the 68LC040 Emulator results in a higher level of software compatibility than is found on actual 680x0 microprocessors. Some older versions of software that are incompatible with the 68040 cache mechanism can run without problem under the emulator.

Requests to invalidate the 68040 instruction cache are ignored by the 68LC040 Emulator. However, you should continue to issue those calls in order to remain compatible with 680x0-based Macintosh computers. Moreover, all cache flushing required for PowerPC code fragments is performed automatically by the Code Fragment Manager.

## **Note**

For details on invalidating the 680x0 instruction cache, see the chapter "Memory Management Utilities" in *Inside Macintosh: Memory*. ◆

It is possible, although unlikely, that an application depends on the ability of the 68040 instruction cache to retain a stale copy of instructions after the RAM copy of them has been changed. Such applications do not work correctly with 68000-based Macintosh computers (for example, the Macintosh Plus, SE, Classic<sup>®</sup>, or PowerBook 100) and any 68040-based computers (for example, the Macintosh Quadra 950) when the Cache CDEV is used to disable caching. As a result, this nonemulated behavior should not present any new compatibility problems.

## Address Error Exceptions 1

To improve the performance of branch instructions, the 68LC040 Emulator is not completely compatible with an actual 68040 microprocessor when detecting and reporting address error exceptions. A 680x0 microprocessor checks for address errors before completing the execution of a branch instruction; if it finds an address error, the microprocessor reports (in an address error exception frame that it creates on the stack)

the PC at the beginning of the branch instruction. By contrast, the 68LC040 Emulator checks for address errors *after* executing a branch instruction; as a result, it reports the odd branch address as the PC in the exception frame. Because the PC of the instruction that caused the branch is not reported, you might find it more difficult to debug an application that commits address errors. You might also have compatibility problems if you install an address error exception handler.

## Bus Error Exceptions 1

The 68LC040 Emulator handles bus error exceptions slightly differently than does a real 680x0 microprocessor. If you install a bus error handler, you might need to be aware of these differences. You also need to be aware of these differences when debugging your software, because most debuggers need to handle bus error exceptions.

The 68LC040 Emulator creates format \$B exception frames when generating and handling bus errors. However, several fields within the exception frame are documented by Motorola as internal fields, and the contents of those fields are very likely to differ between the 68LC040 Emulator exception stack frame and the exception stack frame created by a 680x0 microprocessor. You should not rely on these reserved fields. To avoid any possible confusion that the internal state information in the emulated exception frame is compatible with the internal state information created by the 680x0 microprocessors, the exception frame created by the emulator intentionally uses a value in the Version Number field of the exception frame that is different from the value put there by any 680x0 microprocessor.

In addition, there are several documented fields of the bus error exception frame that have slightly different values in the emulator than on a 680x0-based Macintosh computer. As long as bus error exception handlers do not modify these fields, it is still possible to use the RTE instruction to continue execution of the instruction that caused the exception. In particular, the PC field of the exception frame might not point to the exact beginning of the instruction that generated the exception. Instead, it might point to some location near the beginning of that instruction. Also, the Stage B address field and the Stage B and Stage C instruction pipe fields might not contain valid information.

Finally, the Special Status Word (SSW) differs under the 68LC040 Emulator. The 68LC040 Emulator does not distinguish between instruction space and data space accesses; instead, it converts instruction fetches to data space reads. As a result, the FC2–FC0 field always indicates either a supervisor or a user data space reference. In addition, the emulator never sets the FC, FB, or RM bits, and it ignores the RC and RB bits. The DF bit is fully supported, however, allowing both program completion of bus cycles and rerunning of bus cycles with the RTE instruction. The 68LC040 Emulator also puts valid values in the RM and SIZ bits.

## Memory-Mapped I/O Locations 1

In general, most applications do not directly access memory-mapped I/O locations. Instead, they call device drivers or other system software routines to perform the requested I/O operations. For code (such as a device driver) that does directly access memory-mapped I/O locations, there are a number of compatibility issues. In some

cases, the 680x0 emulation environment might not perform some write operations that a real 680x0 performs:

- The BSET and BCLR instructions might not write back an operand if none of the bits were changed as a result of the operation.
- Some memory-to-memory MOVE instructions might not write to memory if the source and destination addresses are the same.

You might need to modify your application to use different sequences of instructions to perform the operations if an I/O device was expecting these write bus cycles.

The TAS, CAS, and CAS2 instructions in the 68040 instruction set perform indivisible read, modify, and write memory operations. The 68040 bus architecture provides a special locked bus cycle for a read-and-write operation without allowing any other devices to request the bus between them. These indivisible bus cycles cannot be emulated. As a result, an alternate bus master type of I/O device might be allowed to modify a memory location between the read and the write operations.

The 68020 and 68030 bus interface supports a feature called **dynamic bus sizing** that allows 8- or 16-bit-wide I/O devices to work with the 32-bit-wide data bus. If the processor has a memory request for a data width that was larger than the data width of the device connected to the bus, the memory interface breaks the request into multiple requests that are the width of the device. For example, if a 32-bit read request is made to an 8-bit device, the memory interface actually performs four separate 8-bit reads to assemble the 32-bit data. This feature cannot be emulated. Any application or other software that depends upon this feature must to be modified to use separate instructions to access and assemble each piece of data.

The 68020 and 68030 bus interface also supports a feature called **byte smearing** that allows 8- or 16-bit data to be duplicated on a write operation across all 32 bits of the data bus. The 68040 processor does not support this feature. This feature cannot be emulated, but solutions that were used for the 68040 should be compatible with the 68LC040 Emulator.

The 68020, 68030, and 68040 microprocessors define the NOP instruction as having the effect of synchronizing the pipeline and waiting for all prior bus operations to complete. The 68020 and 68030 have a very small pipeline, and bus operations normally finish soon after they are issued. However, the 68040 and the PowerPC architecture let memory operations be queued and issued out of order. Because of this, the NOP instruction might be needed to ensure that accesses to memory-mapped I/O devices occur in the proper order. The 68LC040 Emulator supports the features of the NOP instruction. Any application that includes NOP instructions should be compatible with all Macintosh computers.

If an I/O device causes a bus timeout that results in a bus error exception, it might not be possible for the PowerPC microprocessor—and therefore the 68LC040 Emulator to determine the memory address that was accessed. If all locations within a 4 KB I/O page consistently time out, this problem might not occur, but if accesses to some locations within a page sometimes succeed, it is possible for this situation to occur. A bus error exception is generated in that case, but the Data Fault Address field in the exception frame will not be accurate and the DF bit in the SSW will not be set.

Introduction to PowerPC System Software

# <span id="page-10-0"></span>Mixed Mode 1

An **instruction set architecture** is the set of instructions recognized by a particular processor or family of processors. The **Mixed Mode Manager** is the part of the Macintosh system software that manages **mode switches** between code in different instruction set architectures, switching the execution context between the CPU's native PowerPC context and the 68LC040 Emulator. The 68LC040 Emulator is responsible for handling all code in the 680x0 instruction set. This includes existing 680x0 applications, device drivers, system extensions, and even parts of the system software itself that have not yet been rewritten to use the PowerPC instruction set.

Mode switches are required not only when the user switches from an emulated to a native application (or vice versa), but also when any application calls a system software routine or any other code that exists in a different instruction set. For example, the Memory Manager has been reimplemented in the first version of system software for PowerPC processor-based Macintosh computers as native PowerPC code. When an existing 680x0 application running under the 68LC040 Emulator calls a Memory Manager routine such as NewHandle, a mode switch is required to move out of the emulator and into the native PowerPC environment. Then, once the Memory Manager routine completes, another mode switch is required to return to the 68LC040 Emulator and to allow the 680x0 application to continue executing.

Similarly, PowerPC applications cause mode switches whenever they invoke routines that exist only as 680x0 code. For example, if a PowerPC application calls a part of the Macintosh Toolbox or Operating System that has not been ported native, a mode switch is required to move from the native environment to the environment of the 68LC040 Emulator.

The Mixed Mode Manager exists solely to manage these kinds of mode switches. It makes it possible for the execution environment of PowerPC processor-based Macintosh computers to accommodate a mixture of 680x0 applications, PowerPC applications, 680x0 system software, PowerPC system software, 680x0 executable resources, PowerPC executable resources, 680x0 device drivers, PowerPC device drivers, and so forth. The 68LC040 Emulator and the Mixed Mode Manager together allow both 680x0 code and PowerPC code to execute on the PowerPC microprocessor.

The Mixed Mode Manager is designed to hide, as much as possible, the hybrid nature of the mixed environment supported on PowerPC processor-based Macintosh computers. Occasionally, however, some executable code needs to interact directly with the Mixed Mode Manager to ensure that a mode switch occurs at the correct time. Because the 68LC040 Emulator is designed to allow existing 680x0 applications and system software to execute without modification, it's always the responsibility of native applications and system software to implement any changes necessary to interact with the Mixed Mode Manager.

This section describes the basic operation of the Mixed Mode Manager. It shows you how, if you're writing a native application, you might need to modify your application to

make it compatible with the mixed environment of the system software for PowerPC processor-based Macintosh computers. If you use fairly simple techniques for calling code external to your application and use only the standard types of callback routines, the information in this section might be sufficient for your needs. If not, see the chapter "Mixed Mode Manager" in this book for complete information about the Mixed Mode Manager.

## Cross-Mode Calls 1

The Mixed Mode Manager is intended to operate transparently to most applications and other kinds of software. This means, in particular, that most **cross-mode calls** (calls to code in a different instruction set from the caller's instruction set) are detected automatically by the Mixed Mode Manager and handled without explicit intervention by the calling software. For instance, when a 680x0 application calls a Memory Manager routine—which, as you have already learned, exists as PowerPC code in the system software for PowerPC processor-based Macintosh computers—the Trap Manager dispatches to the code pointed to by the appropriate entry in the trap dispatch table. For routines that are implemented as native code, the entry in the trap dispatch table is a pointer to a routine descriptor, a data structure used by the Mixed Mode Manager to encapsulate information about a routine. The first field in a routine descriptor is an executable 680x0 instruction that invokes the Mixed Mode Manager. The Mixed Mode Manager handles all the details of switching to the native mode, calling the native code, and then returning to the 68LC040 Emulator. The calling application is completely unaware that any mode switches have occurred.

The operation of the Mixed Mode Manager is also completely transparent when a PowerPC application calls a system software routine that exists as 680x0 code, although the exact details are slightly different. When a native application calls a system software routine, the Operating System executes some glue code in an import library of executable code. The glue code inspects the trap dispatch table for the address of the called routine. If the called routine exists only as 680x0 code, the Mixed Mode Manager switches modes and calls the 680x0 routine. When the 680x0 code returns, the Mixed Mode Manager switches back to the native PowerPC environment and the execution of the PowerPC application continues.

## **Note**

See ["The PowerPC Native Environment" beginning on page 1-19](#page-16-0) for information about the native execution environment, including import libraries. ◆

When writing PowerPC code, you need to explicitly intervene in the mode-switching process only when you execute code (or have code executed on your behalf) whose instruction set architecture might be different from that of the calling code. For example, whenever you pass the address of a callback routine to the Operating System or Toolbox, it's possible that the instruction set architecture of the code whose address you are passing is different from the instruction set architecture of the routine you're passing it to. In such cases, you need to explicitly signal the type of code you're passing and its calling conventions. Otherwise, the Mixed Mode Manager might not be called to make a required mode switch.

<span id="page-12-0"></span>To see this a bit more clearly, suppose that you are writing a native PowerPC application that calls the Control Manager procedure TrackControl. TrackControl accepts as one of its parameters the address of an action procedure that is called repeatedly while the user holds down the mouse button in a control. TrackControl has no way of determining in advance the instruction set architecture of the code whose address you will pass it. Moreover, you have no way of determining in advance the instruction set architecture of the TrackControl procedure, so you cannot know whether your action procedure and the TrackControl procedure are of the same instruction set architecture. As a result, you must explicitly indicate the instruction set architecture of any callback routines whose addresses you pass to the system software.

# Routine Descriptors

You indicate the instruction set architecture of a particular routine by creating a **routine descriptor** for that routine. Here is the structure of a routine descriptor.

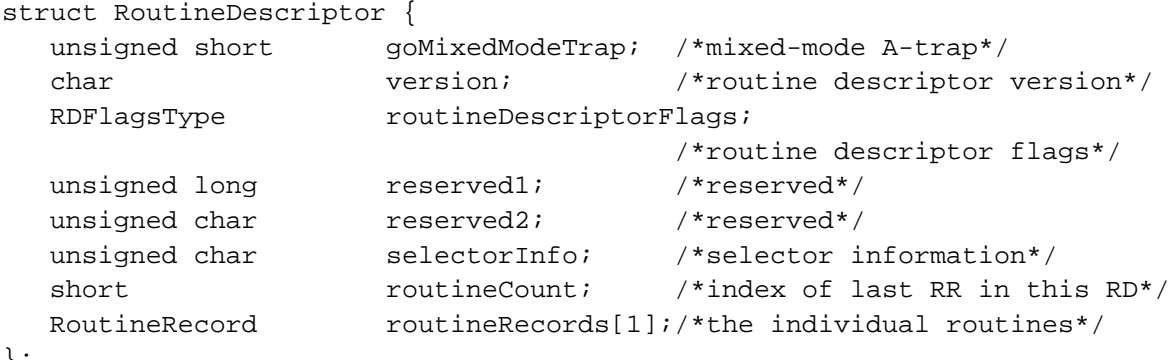

```
};
```
typedef struct RoutineDescriptor RoutineDescriptor;

As you can see, the first field of a routine descriptor is an executable 680x0 instruction that invokes the Mixed Mode Manager. When the Mixed Mode Manager is called, it inspects the remaining fields of the routine descriptor—in particular the routineRecords field—to determine whether a mode switch is required. The routineRecords field is an array of **routine records,** each element of which describes a single routine. In the simplest case, the array of routine records contains a single element. Here is the structure of a routine record.

```
struct RoutineRecord {
  ProcInfoType procInfo; /*calling conventions*/
  unsigned char reserved1; /*reserved*/
  ISAType ISA; /*instruction set architecture*/
  RoutineFlagsType routineFlags; /*flags for each routine*/
  ProcPtr procDescriptor; /*the thing we're calling*/
  unsigned long reserved2; /*reserved*/
  unsigned long selector; \qquad /*selector for dispatched calls*/
};
typedef struct RoutineRecord RoutineRecord;
```
typedef RoutineRecord \*RoutineRecordPtr, \*\*RoutineRecordHandle;

The most important fields in a routine record are the procInfo field and the ISA field. The ISA field encodes the instruction set architecture of the routine being described. It must always contain one of these two constants:

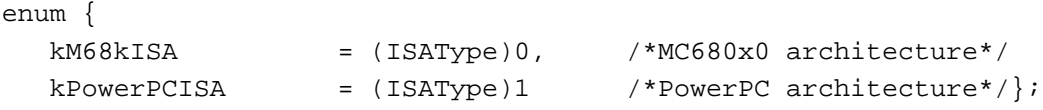

The procInfo field contains the routine's **procedure information,** which encodes the routine's calling conventions and information about the number and location of the routine's parameters. For the standard kinds of callback procedures and other types of "detached" code, the universal interface files include definitions of procedure information. For example, the C language interface file Controls.h includes this definition:

## enum {

```
uppControlActionProcInfo = kPascalStackBased
```

```
STACK ROUTINE PARAMETER(1, SIZE CODE(sizeof(ControlHandle)))
 | STACK_ROUTINE_PARAMETER(2, SIZE_CODE(sizeof(short)))
```
};

This procedure information specification indicates that a control action procedure follows standard Pascal calling conventions and takes two stack-based parameters, a control handle and a part code; the action procedure returns no result. Similarly, the file Controls.h defines the procedure information for a control definition function as follows:

enum {

```
uppControlDefProcInfo = kPascalStackBased
      | RESULT_SIZE(SIZE_CODE(sizeof(long)))
      | STACK_ROUTINE_PARAMETER(1, SIZE_CODE(sizeof(short)))
      | STACK_ROUTINE_PARAMETER(2, SIZE_CODE(sizeof(ControlHandle)))
      STACK ROUTINE PARAMETER(3, SIZE CODE(sizeof(short)))
     STACK ROUTINE PARAMETER(4, SIZE CODE(sizeof(long)))
```
};

#### <span id="page-14-0"></span>Introduction to PowerPC System Software

You can create a routine descriptor by calling the Mixed Mode Manager function NewRoutineDescriptor, as shown in Listing 1-1.

**Listing 1-1** Creating a routine descriptor

```
UniversalProcPtr myActionProc;
myActionProc = NewRoutineDescriptor((ProcPtr)MyAction, 
                                     uppControlActionProcInfo, 
                                     GetCurrentISA());
```
Here, MyAction is the address of your control action procedure and GetCurrentISA is a C language macro that returns the current instruction set architecture. When executed in the PowerPC environment, the NewRoutineDescriptor function creates a routine descriptor in your application heap and returns the address of that routine descriptor. When executed in the 680x0 environment, the NewRoutineDescriptor function simply returns its first parameter. Notice that the result returned by the NewRoutineDescriptor function is of type UniversalProcPtr. A **universal procedure pointer** is defined to be either a 680x0 procedure pointer or a pointer to a routine descriptor, essentially as follows:

```
#if !USESROUTINEDESCRIPTORS
```

```
typedef ProcPtr UniversalProcPtr, *UniversalProcHandle;
#else
typedef RoutineDescriptor *UniversalProcPtr, **UniversalProcHandle;
#endif
```
Once you've executed the code in Listing 1-1 (probably at application launch time), you can later call TrackControl like this:

TrackControl(myControl, myPoint, myActionProc);

If your application is a PowerPC application, the value passed in the gActionProc parameter is not the address of your action procedure itself, but the address of the routine descriptor created in Listing 1-1. When a 680x0 version of TrackControl executes your action procedure, it begins by executing the instruction contained in the first field of the routine descriptor. That instruction invokes the Mixed Mode Manager, which inspects the instruction set architecture of the action routine (contained in the ISA

field of the routine record contained in the routine descriptor). If that instruction set architecture differs from the instruction set architecture of the TrackControl routine, the Mixed Mode Manager causes a mode switch. Otherwise, if the two instruction set architectures are identical, the Mixed Mode Manager simply executes the action procedure without switching modes.

In short, you solve the general problem of indicating a routine's instruction set architecture by creating routine descriptors and by using the addresses of those routine descriptors where you would have used procedure pointers in the 680x0 programming environment. You have to do this, however, only when you need to pass the address of a routine to some external piece of code (such as the Toolbox or Operating System or some other application) that might be in a different instruction set architecture from that of the routine. There are quite a number of cases in which you pass procedure pointers to the system software and which therefore require you to use the techniques illustrated above for Control Manager action procedures. Some of the typical routines you need to create routine descriptors for include

- grow-zone functions
- control action procedures
- event filter functions
- VBL tasks
- Time Manager tasks
- trap patches
- completion routines

The interface files for the PowerPC system software have been revised to change all references to parameters or fields of type ProcPtr to references of type UniversalProcPtr. In addition, these new **universal interface files** contain procedure information definitions for all the standard kinds of callback routines. Moreover, the universal interface files define new routines that you can use in place of the more general code shown in [Listing 1-1 on page 1-17.](#page-14-0) For example, the interface file Controls.h contains the definition shown in Listing 1-2 for the NewControlActionProc function.

#### **Listing 1-2** The definition of the NewControlActionProc routine

```
typedef UniversalProcPtr ControlActionUPP;
#define NewControlActionProc(userRoutine) \
   (ControlActionUPP) NewRoutineDescriptor((ProcPtr)userRoutine, \
   uppControlActionProcInfo, GetCurrentISA())
```
Because this routine is defined in the universal header files, you can replace the code in [Listing 1-1](#page-14-0) with the simpler code shown in [Listing 1-3.](#page-16-0)

<span id="page-16-0"></span>**Listing 1-3** Creating a routine descriptor for a control action procedure

```
ControlActionUPP myActionProc;
myActionProc = NewControlActionProc((ProcPtr)MyAction);
```
In general, you should use the specific routines defined throughout the universal header files instead of the general technique illustrated in [Listing 1-1.](#page-14-0)

## **IMPORTANT**

You do not need to create routine descriptors for routines that are called only by your application. More generally, if you know for certain that a routine is always called by code of the same instruction set architecture, you can and should continue to use procedure pointers instead of universal procedure pointers. If, however, the address of one of your application's routines might be passed to a Toolbox or Operating System routine, you should make sure to use a routine descriptor. ▲

# **Memory Considerations**

The technique described in the previous section for using routine descriptors is by far the simplest and easiest to implement: any routine descriptors needed by an application are allocated in the application heap at application launch time. The descriptors remain allocated until the application terminates, at which time the entire application heap is reclaimed by the Process Manager. As a result, you don't have to dispose of any routine descriptors created in this way.

If, in some case, you know that you won't be needing a routine descriptor any more during the execution of your application, you can explicitly dispose of it by calling the DisposeRoutineDescriptor function. This is most useful when you allocate a routine descriptor for temporary use only. For example, you might call some code that uses a callback procedure only very infrequently. In that case you can allocate the routine descriptor when the code is called and then release it when the code is done.

Finally, you can create a routine descriptor on the stack if you intend to use it only within a single procedure. The Mixed Mode Manager interface file MixedMode.h defines the C language macro BUILD\_ROUTINE\_DESCRIPTOR that you can use for this purpose, as well as for initializing static routine descriptors. For details, see "Using Static Routine Descriptors" on page 2-22 in the chapter "Mixed Mode Manager" in this book.

# The PowerPC Native Environment

A **run-time environment** is a set of conventions that determine how code is loaded into memory, where data is stored and how it is addressed, and how functions call other functions and system software routines. The run-time environment available on a specific Macintosh computer is determined jointly by the Macintosh system software (which manages the loading and scheduling of executable code) and your software

development system (which generates code to conform to the documented run-time conventions).

The run-time environment for native PowerPC code is significantly different from the run-time environment for 680x0 code with which you are probably already familiar. In general, however, the PowerPC run-time environment is both simpler and more powerful than the 680x0 run-time environment. This increased simplicity and power are due primarily to the use of *fragments* as the standard way of organizing executable code and data in memory. In the native PowerPC run-time environment, all discrete collections of executable code—including applications, code resources, extensions, and even the system software itself—are organized as fragments when loaded into memory. Accordingly, all executable code shares the benefits that derive from the organization of fragments, including

- a uniform set of calling conventions
- the ability to store code called by many applications or other software in import libraries
- a simplified means of addressing global data
- the ability to execute special initialization and termination routines when the fragment is loaded into and unloaded from memory

This section describes the run-time environment for applications and other software executing on PowerPC processor-based Macintosh computers. It describes in detail

- the structure of fragments
- how to address global code and data
- subroutine invocation
- PowerPC stack frames
- import libraries
- the organization of memory

### **IMPORTANT**

Keep in mind that the run-time environment defined by the use of fragments might in the future be available on 680x0-based Macintosh computers (and not solely on PowerPC processor-based Macintosh computers). The new run-time environment based on fragments is intended to be as processor independent as possible. ▲

## Fragments 1

In the run-time environment introduced in the first version of the system software for PowerPC processor-based Macintosh computers, the basic unit of executable code and its associated data is a **fragment.** All fragments share a number of fundamental properties, such as their basic structure and their method of accessing code or data contained in themselves or in other fragments. There are, however, different *uses* for fragments, just as there are different uses for executable code in the 680x0 environment.

#### Introduction to PowerPC System Software

Fragments can be loosely differentiated into three categories, based on how they are used.

- An **application** is a fragment that can be launched by the user from the Finder (which calls the Process Manager to do the actual launching), typically to process documents or other collections of information. An application almost always has a user interface and uses standard event-driven programming techniques to control its execution.
- An **import library** is a fragment that contains code and data accessed by some other fragment or fragments. The Macintosh system software, for instance, is an import library that contains the code (and data) implementing the Macintosh Toolbox and Operating System routines. When you link an import library with your application, the import library's code is not copied into your application. Instead, your application contains symbols known as **imports** that refer to some code or data in the import library. When your application is launched, the system software automatically resolves any imports your application contains and creates a connection to the appropriate import libraries.
- An **extension** is a fragment that extends the capabilities of some other fragment. For example, your application might use external code modules like menu definition functions, control definition functions, or data-conversion filters. Unlike import libraries, extensions must be explicitly connected to your application during its execution. There are two types of extensions: application extensions and system extensions. An **application extension** is an extension that is used by a single application. A **system extension** is an extension that is used by the Operating System or by multiple applications; it is usually installed at system startup time from a resource of type 'INIT', 'DRVR', or 'CDEV'.

Import libraries and system extensions are sometimes called **shared libraries,** because the code and data they contain can be shared by multiple clients. Import libraries and system extensions are also called **dynamically linked libraries,** because the link between your application and the external code or data it references occurs dynamically at application launch time.

The physical storage for a fragment is a **container,** which can be any kind of object accessible by the Operating System. The system software import library, for example, is stored in the ROM of a Macintosh computer. Other import libraries are typically stored in files of type 'shlb'. The fragment containing an application's executable code is stored in the application's data fork, which is a file of type 'APPL'. An extension can be stored in a data file or in a resource in some file's resource fork.

## **IMPORTANT**

In general, it's best to put an application extension into the data fork of some file (possibly even the application's data fork itself), not into a resource. There is, however, one notable exception to this rule, namely when the extension is PowerPC code that is intended to operate in the same way as a 680x0 stand-alone code module. See ["Executable](#page-31-0)  [Resources" on page 1-34](#page-31-0) for more information. ▲

Before the code or data in a fragment can be used, it must be loaded into memory from its container and prepared for execution. This process is usually handled automatically by the **Code Fragment Manager,** the part of the Macintosh Operating System responsible

for loading and preparing fragments. Fragment **preparation** consists mainly in resolving any imports in the fragment; the Code Fragment Manager searches for another fragment (an import library) that exports the symbols imported by the fragment being loaded. Of course, the import library containing the code or data imported by the first fragment might itself contain imported symbols from yet a third fragment. If so, the Code Fragment Manager needs to load and prepare the third fragment, then the second fragment, and finally the first fragment.

#### **IMPORTANT**

In general, the Code Fragment Manager is called by the Operating System in response to a request to load some specific fragment (for example, when the user launches an application). The import libraries used by that fragment are loaded automatically, if the Code Fragment Manager can find them. The Code Fragment Manager usually operates completely transparently, just like the 680x0-based Segment Manager. You need to use the Code Fragment Manager only if your application uses custom application extensions. See the beginning of the chapter "Code Fragment Manager" in this book for details. ▲

To load fragments into memory from the containers they are stored in, the Code Fragment Manager uses the **Code Fragment Loader,** a set of low-level services called mainly by the Code Fragment Manager. The Code Fragment Loader is responsible for knowing about container formats, such as PEF and XCOFF. Unless you need to design a new container format, you do not need to use the Code Fragment Loader. Currently, however, the application programming interface to the Code Fragment Loader is private.

The following sections describe the organization and operation of fragments in greater detail.

## The Structure of Fragments 1

Once a fragment has been loaded into memory and prepared for execution, the code and data it contains are available to itself and to any fragments that import parts of that code and data. The code and data of a particular fragment are loaded into separate **sections** or regions of memory. In general, the code and data sections of a loaded fragment are not contiguous with one another in memory. Instead, the data section of a fragment is loaded either into your application's heap or into the system heap. The code section of a fragment is usually loaded elsewhere in memory. (See ["File Mapping" beginning on](#page-50-0)  [page 1-53](#page-50-0) for details on the location of the code sections of a fragment.) Regardless of where it is loaded, there is no segmentation within a code section of a fragment.

Because every fragment contains both code and data sections, it follows that any code executing in a fragment-based run-time environment—not just application code—can have global variables. (In the 680x0 run-time environment, it's difficult for some kinds of code to have global variables.) In addition, there is no practical limit on the size of a fragment's data section. By contrast, the total size of an application's global variables in the 680x0 environment is 32 KB, unless your development system provides special capabilities to exceed that limit.

### <span id="page-20-0"></span>Introduction to PowerPC System Software

Fragments created by the currently available linkers contain one section of code and one section of static data (although it's theoretically possible to have more than one of each type of section). A fragment's **code section** must contain pure executable code, that is, code that is independent of the location in memory where it is loaded. Pure code can be loaded anywhere in memory. As a result, it cannot contain any absolute branches. In addition, any references to the fragment's data must be position-independent: there can be no absolute data addresses in the code. Because the code contained in a fragment's code section must be pure and position-independent, and because a code section is always read-only, a fragment can be put into ROM or paged directly from an application file. In addition, it's much easier to share pure code than it is to share impure code. This makes it very easy to implement import libraries as fragments.

A fragment's **data section** contains the static data defined by the fragment. An application's data section is typically loaded into the application's heap. An import library's data section can be loaded into the system heap or into the heap of any application that uses the import library. Indeed, it's possible for an import library's data section to be loaded into memory at multiple locations, thereby creating more than one copy of the data. This is especially useful for providing different applications with their own copy of a library's data. See ["Import Libraries" beginning on page 1-50](#page-47-0) for more details on this.

Even though a fragment's code and data sections can be loaded anywhere in memory, those sections cannot be moved within memory once they've been loaded. Part of the process of loading a fragment into memory is to resolve any dependencies it might have upon other fragments. This preparation involves inserting into part of the fragment's data section a number of pointers to data and code imported by the fragment from other fragments, as described in the following section. To avoid having to perform this fragment preparation more than once, the Operating System requires that a loaded fragment remain stationary in memory for as long as it is loaded.

## **Note**

In the 680x0 environment, an application's code can be unloaded (by the Memory Manager) and later reloaded into a different place in memory. This difference in run-time behavior leads to some important restrictions on stand-alone PowerPC code resources (called *accelerated* resources) that mimic the behavior of existing kinds of 680x0 code resources. See ["Executable Resources" beginning on page 1-34](#page-31-0) for details.  $\triangleleft$ 

## Imports and Exports 1

As you've seen, a fragment (for example, an application) can access the code and data contained in some other fragment (typically an import library) by importing that code and data. Conversely, an import library can **export** code and data for use by other fragments (applications, extensions, or even other import libraries). It's the responsibility of the linker to resolve any imports in your application (or other code fragment) to exports in some import library. The linker generates symbols that contain the name of the exporting library and the name of the exported symbol and inserts those symbols into your linked application.

Figure 1-2 illustrates how the linker resolves imports in an application. The SurfWriter object module contains a number of unresolved symbols. Some of the symbols reference code that is part of the system software contained in the InterfaceLib import library. Other unresolved symbols reference code in the SurfTool import library. The linker resolves those symbols and creates the SurfWriter application, which contains the names of the appropriate import library and function.

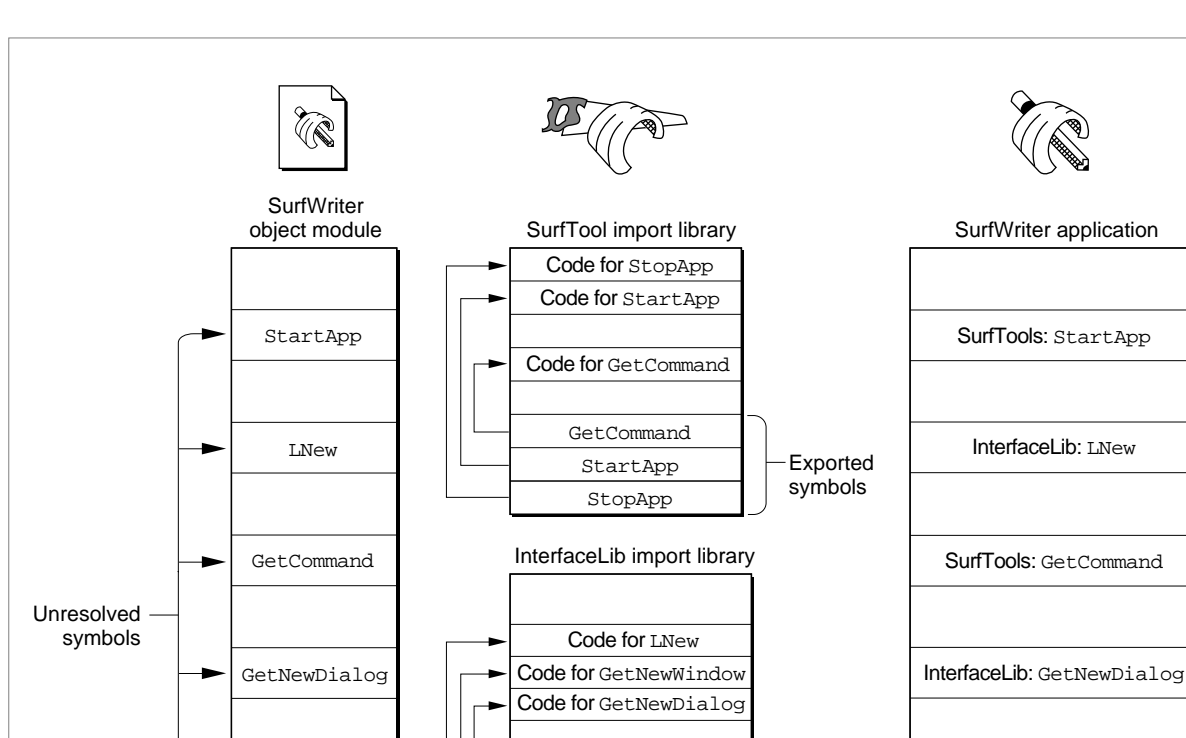

DrawText

EraseRect Exit to Shell

GetNewDialog GetNewWindow LNew

Linker

Exported symbols

InterfaceLib: GetNewWindow

SurfTools: StopApp

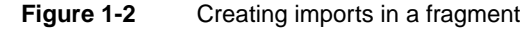

When your application is launched, the Code Fragment Manager searches for the linker-generated import symbols and replaces them with the addresses of the imported code or data. To do this successfully, the Code Fragment Manager needs to find the appropriate import library and load it into memory if it isn't already in memory. Then, it

GetNewWindow

StopApp

Introduction to PowerPC System Software

needs to **bind** the imported symbols in your application to the actual addresses, in the import library, of the imported code or data. Once the loading and binding of import libraries are complete, your application can execute.

## **Note**

When binding imported symbols to external code and data, the Code Fragment Manager ensures that the version of the import library used at link time to resolve external symbols is compatible with the version used at fragment loading time. See the chapter "Code Fragment Manager" in this book for a description of this version-checking capability. In general, this all happens transparently to your application or other code. ◆

It's possible to designate some of the imports in your application (or other software) as soft. A **soft import** is an imported symbol whose corresponding code or data might not be available in any import library on the host machine and which is therefore undefined at run time. For example, a particular system software component such as QuickTime might not be available on all Macintosh computers. As a result, if you call QuickTime routines, you should mark all those imports as soft. When the Code Fragment Manager loads and prepares your application, it resolves the soft imports if the QuickTime code and data are available. If the QuickTime code and data aren't available, the Code Fragment Manager inserts an invalid address (namely, kUnresolvedSymbolAddress) into your fragment's table of contents entry for any QuickTime routines or data items.

## **WARNING**

You should always check to see that any imports declared as soft by your software were successfully resolved at load time. Trying to access code or data referenced by an unresolved soft import will cause your software to crash. **▲** 

For most system software services, you can use the Gestalt function to determine if the necessary code or data is available in the current operating environment. Note that this is not a new requirement and should not cause you to change your existing source code; existing 680x0 software should also call Gestalt to ensure that needed system software services are available. When no Gestalt selector exists to test for the existence of a particular routine or data item, you can check for unresolved soft imports by comparing the address of the import to kUnresolvedSymbolAddress. Listing 1-4 illustrates this technique.

## **Listing 1-4** Testing for unresolved soft imports

```
extern int printf (char *, ...);
...
if (printf == kUnresolvedSymbolAddress)
   DebugStr("\printf is not available.");
else
   printf("Hello, world!\n");
```
See the description of the MakePEF tool in the book *Building Programs for Macintosh With PowerPC* for exact details on how to specify imports as soft.

## The Table of Contents 1

The imported symbols in a fragment are contained in a special area in the fragment's data section known as the **table of contents (TOC).** Prior to preparation by the Code Fragment Manager, a table of contents contains unresolved references to code and data in some other fragment. After preparation, the table of contents contains a pointer to each routine or data item that is imported from some other fragment. This provides a means of global addressing whereby a fragment can locate the code or data it has imported from other fragments.

## **Note**

As you can see, the phrase "table of contents" is a slight misnomer, because a fragment's table of contents does not supply a list of the addresses of routines or data in the fragment itself. Rather, a fragment's table of contents consists (in part) of the addresses of code and data that the fragment imports, which reside in some other fragment. The table of contents is more akin to a personal address book. A fragment's table of contents is private to the fragment itself and exists solely to provide external linkage for the code in the fragment. ◆

A fragment's table of contents also contains pointers to the fragment's own static data. Because the code and data sections of a fragment are usually loaded into different locations in memory, and because they must both be position-independent, the code section needs a method of finding its own data, such as data addressed by global variables. Global variables are addressed through the fragment's table of contents. Within the compiled code of your application, references to global variables appear as indirect references via offsets into the table of contents.

Of course, for this scheme to work, the code section of a fragment needs to know where in memory its TOC begins. The address of the TOC cannot be compiled into the fragment; instead, the address of the TOC of the currently executing fragment is maintained in a register on the microprocessor. Currently, the general-purpose register GPR2 is dedicated to serve as the **Table of Contents Register (RTOC).** It contains the address in memory of the beginning of the TOC of the currently executing fragment.

It's easy to see how a code fragment can find its own global data. It simply adds the compiled-in offset of a global variable within the TOC to the address of the TOC contained in the RTOC. The result is the address of a pointer to the desired data.

It's slightly more complicated to see how a code fragment can execute an external piece of code. As it does with global data, the linker accesses external code via an offset into the TOC. The corresponding address in the TOC, however, is not the address of the piece of external code itself. Instead, the TOC of the calling fragment contains the address—in the static data section of the called fragment—of a **transition vector,** a data structure that contains two pointers: the address of the routine being called and the address of the called fragment's TOC. The basic structure of a transition vector is shown in [Figure 1-3](#page-24-0).

## **Figure 1-3** A transition vector

<span id="page-24-0"></span>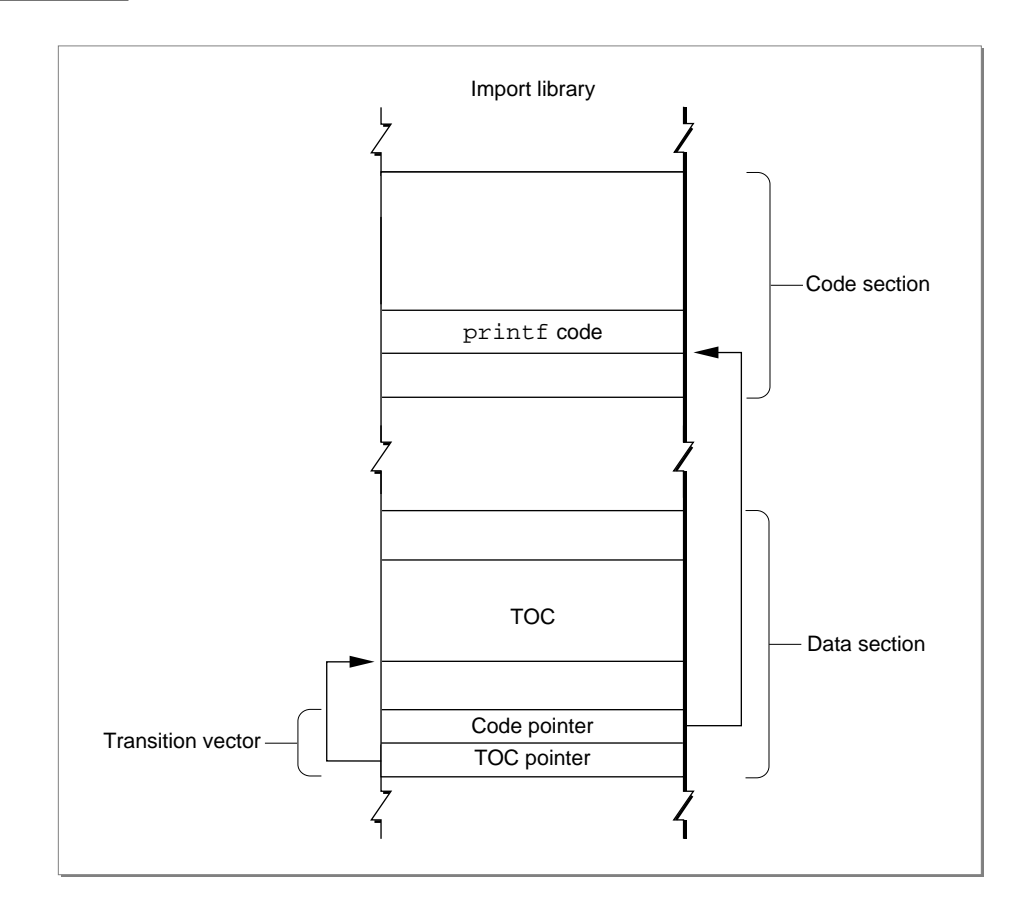

## **Note**

Strictly speaking, a transition vector can contain any number of pointers, as long as there are at least two. The first pointer is always the address of the routine being called, and the second pointer is always a value to be loaded into GPR2 prior to the execution of that routine. The second pointer in a transition vector can serve any purpose appropriate to the called routine. In the PowerPC environment for Macintosh computers, the second pointer is almost always the TOC address of the fragment containing the called routine. However, the callee is free to use the second pointer in other ways, if this is deemed useful. Your development system's compiler ultimately determines the size and contents of a transition vector. ◆

A TOC entry for an external routine points to a transition vector largely so that the calling routine can set up an RTOC with the called fragment's TOC value. Then, when the called routine exits, the caller restores the RTOC to its original value, pointing to the TOC of the calling fragment. This kind of function call is known as a **cross-TOC call.** During a cross-TOC call, GPR12 is assumed to point to the transition vector itself; this convention allows the called routine to access any additional fields in the transition vector beyond the first two.

To access data stored in another fragment, there is no need for the caller to install the TOC address of the other fragment in the RTOC. Instead, the TOC entry of the calling fragment contains a pointer to the external data, in exactly the same way that a TOC entry for global data in the same fragment contains a pointer to that data.

In short, a fragment's table of contents contains

- one pointer for each imported routine called by the fragment; this pointer is the address of a transition vector in the data section of the import library.
- one pointer for each external data item used by the fragment; this pointer is the address of the data in the data section of the import library.
- one pointer for each global variable.
- one pointer for each pool of  $C$  static data internal to the fragment.

## **Note**

Compilers and assembly-language programmers may place additional items in a fragment's table of contents. ◆

The size of a fragment's TOC is determined at the time your source code is compiled and linked, but the actual values in the TOC cannot be determined until the fragment is loaded and prepared for execution. When the Code Fragment Manager loads a fragment, it also loads any fragments that contain exports used by that fragment; at that time, the addresses of those exports can be determined and placed into the original fragment's TOC.

The TOC provides the means whereby a routine in a given fragment can find its own static data and any external routines it calls. In providing access to a fragment's own data, the TOC is analogous to the A5 world in applications created for the 680x0 runtime environment. The TOC is more general than the A5 world, however, at least insofar as it allows stand-alone code to have global data; in the 680x0 environment, only applications have an A5 world and its resulting easy access to global data.

The Code Fragment Manager is responsible for dynamically resolving symbols in an unprepared TOC by binding them with their referents. This process involves finding unresolved imported symbols in the TOC, searching for the code or data they refer to, and replacing the symbols with the relevant addresses. This indirection through the TOC gives rise to a number of useful features.

- Routines external to a fragment can be specified by name, not by address. This allows routines to be grouped into import libraries.
- Data can be specified by name, not by address.
- Callback routines can be specified by name, not by address.
- Initialization and termination routines can be included in a fragment and are executed automatically by the Code Fragment Manager when the fragment is connected and disconnected, respectively.
- A fragment's data can be either shared among multiple applications or instantiated separately for each application that uses the fragment. This feature is especially useful for fragments that are import libraries.

### Introduction to PowerPC System Software

- The Code Fragment Manager can treat two import libraries as a single import library for the purposes of symbol resolution. This feature is especially useful for creating an update library—an import library that contains enhancements or bug fixes for an existing import library.
- A fragment's code and data can be loaded anywhere in memory, because the address of a routine or a piece of data is always relative to the address contained in the RTOC.

Notice that TOC entries that point into another fragment always point into the data section of that fragment. This is a consequence of the fact that code is exported only through a transition vector in the fragment's data section. Code symbols are never exported directly, but only via data symbols.

Because entries in a TOC are addressed using a register value plus an offset, and because offsets are signed 16-bit quantities, a table of contents can be at most 64 KB in size, with at most 16,384 entries. As already noted, current compilers and linkers create only one TOC per fragment. If you need to work with more than 16,384 pointers, you can create one or more import libraries, each of which can itself contain up to 16,384 pointers. As a practical matter, this is not a serious limitation.

#### **Note**

Future development tools might not create a TOC at all. The method of collecting a fragment's imported symbols and global data references into a table of contents is independent of the method of packaging code and data into a fragment. A fragment doesn't need to have a table of contents, but all current development systems that create fragments do in fact create a single table of contents in each fragment. ◆

Although transition vectors are used primarily for cross-TOC calls (as described above), they are also used for pointer-based function calls. Whenever your application takes the address of a function (even one inside the same fragment), a transition vector is allocated to point to that function. Indeed, all function pointers in PowerPC code are actually pointers to transition vectors. If you are writing in assembly language, you need to be sure to export pointers to transition vectors instead of to actual code.

## Special Routines

A fragment can define three special symbols that are separate from the list of symbols exported by the fragment. These symbols define an initialization routine, a termination routine, and a main routine (or block of data). These routines, if present, are called at specific times during the loading, unloading, or normal execution of a fragment. A fragment that is an application must define a main symbol that is the application's entry point. Import libraries and extensions may or may not define any of these symbols.

A fragment's **initialization routine** is called as part of the process of loading and preparing the fragment. You can use the initialization routine to perform any actions that should be performed before any of the fragment's other code or static data is accessed. When a fragment's initialization routine is executed, it is passed a pointer to a fragment initialization block, a data structure that contains information about the fragment. In particular, the initialization block contains information about the location of the

fragment's container. (For example, if an import library's code fragment is contained in some file's data fork, you can use that information to find the file's resource fork.)

It's important to know when the initialization routine for a fragment is executed. If the loading and preparation of a fragment cause a (currently unloaded) import library to be loaded in order to resolve imports in the first fragment, the initialization routine of the import library is executed before that of the first fragment. This is obviously what you would expect to happen, because the initialization routine of the first fragment might need to use code or data in the import library. In case there are two import libraries that depend upon each other, their developer may specify which should be initialized first.

A fragment's **termination routine** is executed as part of the process of unloading a fragment. You can use the termination routine to undo the actions of the initialization routine or, more generally, to release any resources or memory allocated by the fragment.

#### **Note**

See "Fragment-Defined Routines" beginning on page 3-26 in the chapter "Code Fragment Manager" in this book for more information about a fragment's initialization and termination routines. ◆

The use of a fragment's **main symbol** depends upon the type of fragment containing it. For applications, the main symbol refers to the **main routine,** which is simply the usual entry point. The main routine typically performs any necessary application initialization not already performed by the initialization routine and then jumps into the application's main event loop. For import libraries, the main symbol (if it exists) is ignored. For extensions having a single entry point, a main routine can be used instead of an exported symbol to avoid having to standardize on a particular name.

## **IMPORTANT**

In fact, the main symbol exported by a fragment does not have to refer to a routine at all; it can refer instead to a block of data. You can use this fact to good effect with application extensions, where the block of data referenced by the main symbol can contain essential information about the extension. For instance, a loadable tool contained in a fragment might store its name, icon, and other information in that block. The Code Fragment Manager returns the address of the main symbol when you programmatically load and prepare a fragment. ▲

## Fragment Storage 1

As you've learned, the physical storage for a fragment is a container. A container can be any logically contiguous piece of storage, such as the data fork of a file (or some portion thereof), the Macintosh ROM, or a resource. In the first version of the system software for PowerPC processor-based Macintosh computers, the Code Fragment Loader can recognize two kinds of container formats, the **Extended Common Object File Format (XCOFF)** and the **Preferred Executable Format (PEF).**

XCOFF is a refinement of the Common Object File Format (COFF), the standard executable file format on many UNIX<sup>®</sup>-based computers. XCOFF is supported on

Introduction to PowerPC System Software

Macintosh computers primarily because the early development tools produce executable code in the XCOFF format.

## **IMPORTANT**

Not all object code in the XCOFF format will execute on Macintosh computers. Any XCOFF code that uses UNIX-style memory services or that otherwise depends on UNIX features will not execute correctly on Macintosh computers. ▲

PEF is an object file format defined by Apple Computer. A container in the PEF format is dramatically smaller than the corresponding container in the XCOFF format. This smaller size reduces both the disk space occupied by the container and the time needed to load the container's code and data into memory. More importantly, PEF provides support for a fragment's optional initialization and termination routines and for the version checking performed by the Code Fragment Manager when an import library is connected to a fragment.

As you know, the mixed environment provided by the first version of the system software for PowerPC processor-based Macintosh computers allows the user to run both 680x0 and PowerPC applications. The Process Manager needs some method of determining, at the time the user launches an application, what kind of application it is. Because the mixed environment is intended to support existing 680x0 applications unmodified, the Process Manager assumes that an application is a 680x0 application, unless you specifically indicate otherwise. You do this by including, in the resource fork of your PowerPC application, a **code fragment resource.** This resource (of type 'cfrg' and ID 0) indicates the instruction set architecture of your application's executable code, as well as the location of the code's container. Typically, the code and data for a PowerPC application are contained in your application's data fork, as shown in Figure 1-4.

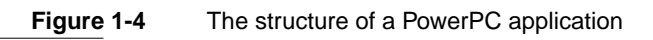

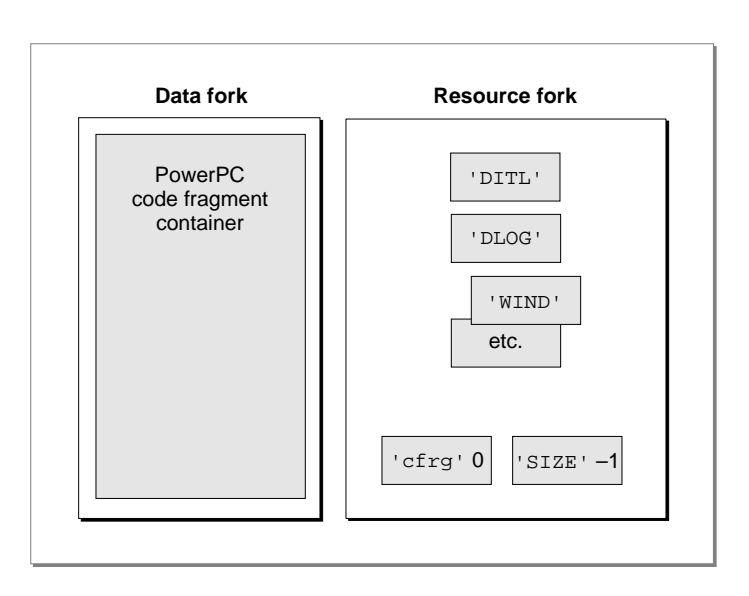

<span id="page-29-0"></span>If your application contains a code fragment resource, the Process Manager calls the Code Fragment Manager to load and prepare your application's code and data. If, on the other hand, your application does not contain a code fragment resource, the Process Manager assumes that your application is a 680x0 application; in this case, the Process Manager calls the Segment Manager to load your application's executable code from resources of type 'CODE' in your application's resource fork, as illustrated in Figure 1-5.

## **Figure 1-5** The structure of a 680x0 application

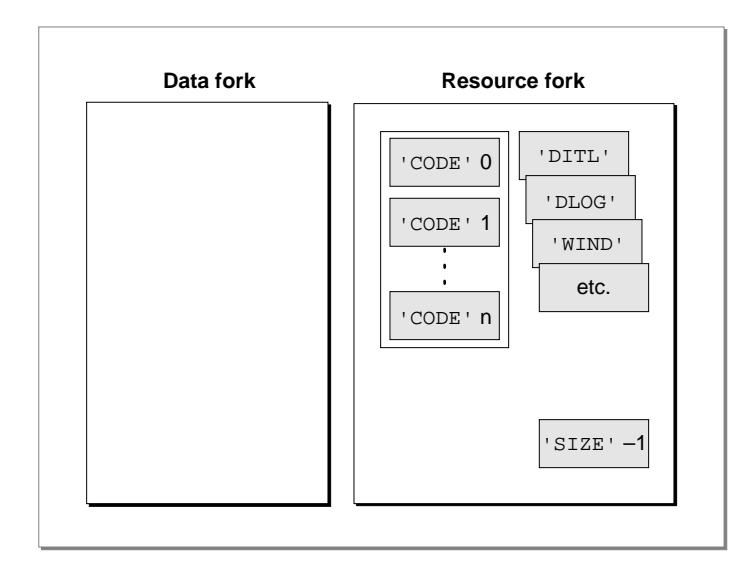

Listing 1-5 shows the Rez input for a sample code fragment resource.

Listing 1-5 The Rez input for a sample 'cfrg' resource

```
#include "CodeFragmentTypes.r"
resource 'cfrg' (0) {
  {
    kPowerPC, /*instruction set architecture*/
    kFullLib, /*no update level for apps*/
    kNoVersionNum, /*no implementation version number*/
    kNoVersionNum, /*no definition version number*/
    kDefaultStackSize, /*use default stack size*/
    kNoAppSubFolder, /*no library directory*/
    kIsApp, /*fragment is an application*/
    kOnDiskFlat, /*fragment is on disk*/
    kZeroOffset, /*fragment starts at fork start*/
    kWholeFork, /*fragment occupies entire fork*/
```

```
"SurfWriter" /*name of the application*/
  }
};
```
The 'cfrg' resource specification in [Listing 1-5](#page-29-0) indicates, among other things, that the application consists of PowerPC code, that the code is contained in the application's data fork, and that the code container occupies the entire data fork. It's possible to have the container occupy only part of the data fork, if you need to put other information in the data fork as well. (Some applications, for instance, put copyright or serial number information in their data fork.) You do this by specifying a nonzero offset for the beginning of the code fragment. Alternatively, you can move the information previously contained in the data fork into one or more resources in your application's resource fork, thereby reserving the entire data fork for the PowerPC code fragment.

## **Note**

For information about the other fields in a code fragment resource, see the chapter "Code Fragment Manager" in this book. ◆

This recommended placement of an application's PowerPC code in the data fork makes it easy to create **fat applications** that contain both PowerPC and 680x0 executable code. A fat application contains 680x0 code in 'CODE' resources in the resource fork and PowerPC code in the data fork, as shown in Figure 1-6.

**Figure 1-6** The structure of a fat application

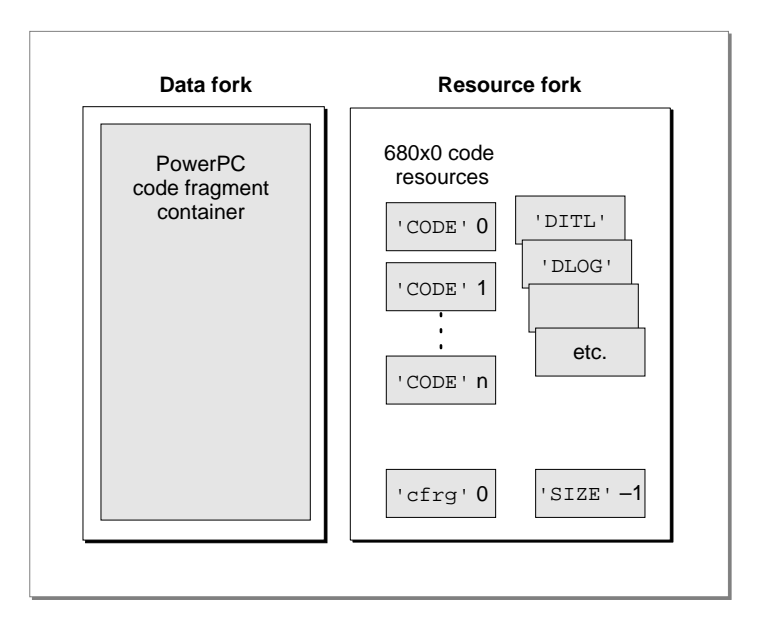

The advantage of a fat application is that it can be executed on either 680x0-based or PowerPC processor-based Macintosh computers. The Process Manager on 680x0-based Macintosh computers knows nothing about 'cfrg' resources. As a result, it ignores the

<span id="page-31-0"></span>code contained in the data fork and uses the code contained in the application's 'CODE' resources. The Process Manager on PowerPC processor-based Macintosh computers, however, reads the 'cfrg' resource and uses the code in the specified location (usually, the data fork); the 680x0 'CODE' resources in the resource fork are ignored.

Ideally, you should package your application as a fat application, to give your users maximum flexibility in how they manage their working environment. For example, a user might move a storage device (such as a hard disk) containing your application from a 680x0-based Macintosh computer to a PowerPC processor-based Macintosh computer. If your application is fat, it can be launched successfully in either environment.

For various reasons, however, you might decide not to package your application as a fat application. If so, you should at the very least include an executable 680x0 'CODE' resource that displays an alert box informing the user that your application runs only on PowerPC processor-based Macintosh computers.

#### **Note**

Import libraries also need a code fragment resource, to indicate the location of the container and the appropriate version information. See the chapter "Code Fragment Manager" in this book for information about creating a 'cfrg' resource for an import library. ◆

## Executable Resources 1

The Code Fragment Manager is extremely flexible in where it allows fragments to be stored. As you've seen, an application's executable code and global data are typically stored in a container in the application's data fork. Import libraries supplied as part of the Macintosh system software are often stored in ROM, while import libraries created by third-party developers are usually stored in the data forks of files on disk. It's also possible to use resources as containers for executable PowerPC code. This section describes how to work with executable resources in the PowerPC environment.

There are two kinds of executable resources you can create that contain PowerPC code: resources whose behavior is defined by the system software (or by some other software) and those whose behavior is defined by your application alone. For present purposes, these two kinds of resources are called *accelerated* and *private* resources, respectively.

#### **Note**

The terms *accelerated* and *private* are used here simply to help distinguish these two kinds of executable resources containing PowerPC code. They are not used elsewhere in this book or in *Inside Macintosh*. ◆

First, you can put an executable PowerPC code fragment into a resource to obtain a PowerPC version of a 680x0 stand-alone code module. For example, you might recompile an existing menu definition procedure (which is stored in a resource of type 'MDEF') into PowerPC code. Because the Menu Manager code that calls your menu definition procedure might be 680x0 code, a mode switch to the PowerPC environment might be required before your definition procedure can be executed. As a result, you need to prepend a routine descriptor onto the beginning of the resource, as shown in [Figure 1-7](#page-32-0). These kinds of resources are called **accelerated resources** because they are

<span id="page-32-0"></span>faster implementations of existing kinds of resources. You can transparently replace 680x0 code resources by accelerated PowerPC code resources without having to change the software (for example, the application) that uses them.

## **Figure 1-7** The structure of an accelerated resource

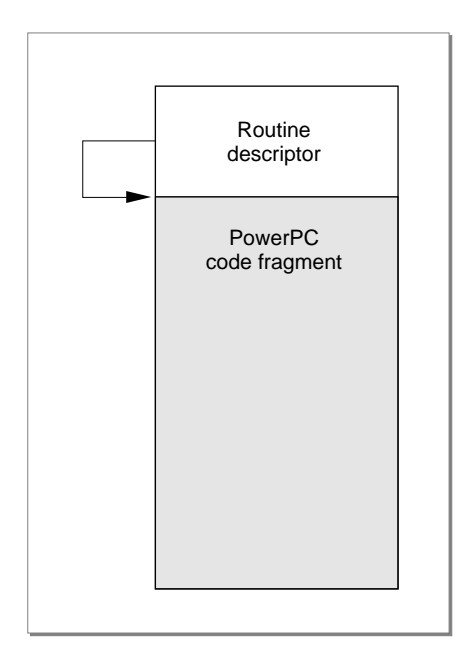

Sometimes it's useful to keep the executable code of a definition function in some location other than a resource. To do this, you need to create a **stub definition resource** that is of the type expected by the system software and that simply jumps to your code. For example, Listing 1-6 shows the Rez input for a stub list definition resource.

**Listing 1-6** Rez input for a list definition procedure stub

```
data 'LDEF' (128, "MyCustomLDEF", preload, locked) {
  /*need to fill in destination address before using this stub*/
  $^{\circ}41FA 0006" /*LEA PC+8, A0 ;A0 <- ptr to destination address*/
  $"2050" /*MOVEA.L (A0), A0 ;AO <- destination address*/
  $"4ED0" /*JMP (A0) ;jump to destination address*/
  $"00000000" /*destination address*/
};
```
Your application (or other software) is responsible for filling in the destination address before the list definition procedure is called by the List Manager. For 680x0 code, the destination address should be the address of the list definition procedure itself. For

PowerPC code, the destination address should be a universal procedure pointer (that is, the address of a routine descriptor for the list definition procedure).

By contrast, you can create a resource containing executable PowerPC code solely for the purposes of your application (perhaps on analogy with the standard kinds of codebearing resources used by the system software). Because these kinds of executable resources do not conform to a calling interface defined by the system software (or by some other widely available software, such as HyperCard), they are called **private resources.** The code in private resources is called only by your application, not by any other external code. As a result, there is no need to put a routine descriptor onto the beginning of the executable code. Figure 1-8 shows the general structure of a private resource.

**Figure 1-8** The structure of a private resource

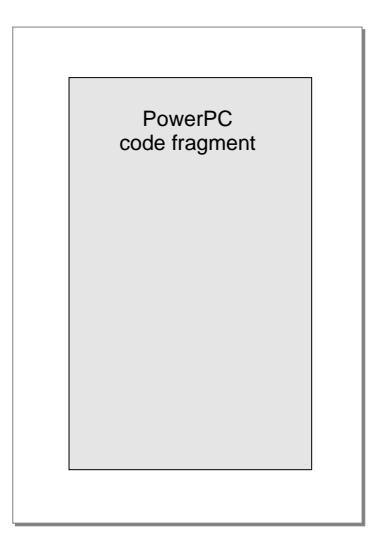

It's important to understand the distinction between accelerated and private resources, so that you know when to create them and how to load and execute the code they contain. An accelerated resource is any resource containing PowerPC code that has a single entry point at the top (the routine descriptor) and that models the traditional behavior of a 680x0 stand-alone code resource. There are many examples, including menu definition procedures (stored in resources of type 'MDEF'), control definition functions (stored in resources of type 'CDEF'), window definition functions (stored in resources of type 'WDEF'), list definition procedures (stored in resources of type 'LDEF'), HyperCard extensions (stored in resources of type 'XCMD'), and so forth. A private resource is any other kind of executable resource whose code is called directly by your application.

<span id="page-34-0"></span>Introduction to PowerPC System Software

## **IMPORTANT**

For several reasons, it's generally best to avoid using private resources unless you absolutely must put some code into a resource. As you'll see later (in ["File Mapping" on page 1-53\)](#page-50-0), the executable code of a private resource is loaded into your application's heap and is not eligible for file mapping. Whenever possible, you should put executable PowerPC code into your application's data fork or create your own applicationspecific files. ▲

In most cases, you don't need to do anything special to get the system software to recognize your accelerated resource and to call it at the appropriate time. For example, the Menu Manager automatically loads a custom menu definition procedure into memory when you call GetMenu for a menu whose 'MENU' resource specifies that menu definition procedure. Similarly, HyperCard calls code like that shown in Listing 1-7 to load a resource of type 'XCMD' into memory and execute the code it contains.

## **Listing 1-7** Using an accelerated resource

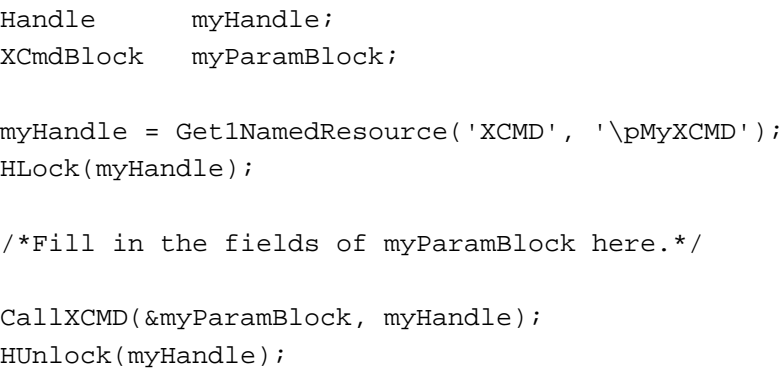

The caller of an accelerated resource executes the code either by jumping to the code (if the caller is 680x0 code) or by calling the Mixed Mode Manager CallUniversalProc function (if the caller is PowerPC code). In either case, the Mixed Mode Manager calls the Code Fragment Manager to prepare the fragment, which is already loaded into memory. With accelerated resources, you don't need to call the Code Fragment Manager yourself. In fact, you don't need to do anything special at all for the system software to recognize and use your accelerated resource, if you've built it correctly. This is because the system software is designed to look for, load, and execute those resources in the appropriate circumstances. In many cases, your application passes to the system software just a resource type and resource ID. The resource must begin with a routine descriptor, so that the dereferenced handle to the resource is a universal procedure pointer.

#### **IMPORTANT**

The MPW interface file MixedMode.r contains Rez templates that you can use to create the routine descriptor that appears at the beginning of an accelerated resource. If you want to build the routine descriptor yourself or if you want to build a fat accelerated resource (which contains both PowerPC and 680x0 code), see the section "Executing Resource-Based Code" beginning on page 2-24 in the chapter "Mixed Mode Manager" in this book. ▲

The code shown in [Listing 1-7—](#page-34-0)or similar code for any other accelerated resource—can be executed multiple times with no appreciable performance loss. If the code resource remains in memory, the only overhead incurred by [Listing 1-7](#page-34-0) is to lock the code, fill in the parameter block, jump to the code, and then unlock it. However, because of the way in which the system software manages your accelerated resources, there are several key restrictions on their operation:

- An accelerated resource cannot contain a termination routine, largely because the Operating System doesn't know when the resource is no longer needed and hence when the resource can be unloaded. The Code Fragment Manager effectively forgets about the connection to your resource as soon as it has prepared the resource for execution.
- An accelerated resource must contain a main symbol, which must be a procedure. For example, in an accelerated 'MDEF' resource, the main procedure should be the menu definition procedure itself (which typically dispatches to other routines contained in the resource).
- You cannot call the Code Fragment Manager routine FindSymbol to get information about the exported symbols in an accelerated resource. More generally, you cannot call any Code Fragment Manager routine that requires a connection ID as a parameter. The connection ID is maintained internally by the Operating System and is not available to your application.
- The fragment's data section is instantiated in place (that is, within the block of memory into which the resource itself is loaded). For in-place instantiation, you need to build an accelerated resource using an option that specifies that the data section of the fragment not be compressed. See the documentation for your software development system for instructions on doing this.

#### **Note**

If you use the MakePEF tool to help build an accelerated resource, you should specify the -b option to suppress data section compression. ◆

You might have noticed that the code shown in [Listing 1-7](#page-34-0) unlocks the 'XCMD' resource after executing it. By unlocking the resource, the caller is allowing it to be moved around in memory or purged from memory altogether. This behavior—which is perfectly acceptable in the 680x0 environment—contradicts the general rule that fragments are not allowed to move in memory after they've been loaded and prepared (see [page 1-23\)](#page-20-0). To allow accelerated PowerPC resources to be manipulated just like 680x0 code resources, the Mixed Mode Manager and the Code Fragment Manager cooperate to make sure that the code is ready to be executed when it is called. If the resource code hasn't been moved since it was prepared for execution, then no further action is necessary. If, however, the
code resource has moved or been reloaded elsewhere in memory, some of the global data in the resource might have become invalid. For example, a global pointer might become dangling if the code or data it points to has moved. To help avoid dangling pointers, the Code Fragment Manager updates any pointers in the fragment's data section that are initialized at compile time and not modified at run time. However, the Code Fragment Manager cannot update all global data references in an accelerated resource that has moved in memory. There is, therefore, an important restriction on using global data in accelerated resources:

■ An accelerated resource must not use global pointers (in C code, pointers declared as extern or static) that are either initialized at run time or contained in dynamically allocated data structures to point to code or data contained in the resource itself. An accelerated resource can use uninitialized global data to point to objects in the heap. In addition, an accelerated resource can use global pointers that are initialized at compile time to point to functions, other global data, and literal strings, but these pointers cannot be modified at run time.

Listing 1-8 shows some declarations that can be used in an accelerated resource, provided that the resource code does not change the values of the initialized variables.

Listing 1-8 Some acceptable global declarations in an accelerated resource

```
int a; /*uninitialized; not modified if resource moves*/
Ptr myPtr; /*uninitialized; not modified if resource moves; */
              /* can be assigned at run time to point to heap object*/Handle *h; /*uninitialized; not modified if resource moves; */
              /* can be assigned at run time to point to heap object*/int *b = &a; /*updated each time resource moves*/
char *myStr = "Hello, world!"; /*updated each time resource moves*/
extern int myProcA(), myProcB();
struct {
  int (*one)();
  int (*two)();
  char *str;
\{ myRec = {myProcA, myProcB, "Hello again!"}/*all three pointers are updated each time resource moves*/
```
Listing 1-9 shows some data declarations and code that will not work in an accelerated resource that is moved or purged.

**Listing 1-9** Some unacceptable global declarations and code in an accelerated resource

```
int a;
int *b;
int *c = \&a;Ptr (*myPtr) (long) = NewPtr;
```

```
Introduction to PowerPC System Software
```

```
static Ptr MyNewPtr();
struct myHeapStruct {
   int *b;
   Ptr (myPtr) (long);
\} *hs;
b = \delta a; \qquad \qquad /*b does not contain \delta a after resource is moved*/
c = \text{NULL}; \frac{1}{2} /*c does not contain NULL after resource is moved*/
c = (int * ) NewPtr(4); /*dangling pointer after resource is moved*/
myPtr = MyNewPtr; /*dangling pointer after resource is moved*/
hs = NewPtr(sizeof(myHeapStruct));
               /*hs still points to nonrelocatable heap block after move*/
hs->b = &ai /*hs->b will not point to global a after move*/
hs\text{-}>myPtr = MyNewPtr;
               /*hs->myPtr will not point to MyNewPtr after move*/
```
Note that a code fragment stored as an accelerated resource can import both code and data from an import library. The code and data in the import library do not move in memory. As a result, you can sidestep the restrictions on global data in an accelerated resource by putting the global data used by the accelerated resource into an import library. The import library is unloaded only when your application terminates, not when the accelerated resource is purged.

To load and prepare a *private* resource, you need to call the Resource Manager, Memory Manager, and Code Fragment Manager explicitly, as shown in Listing 1-10.

#### **Listing 1-10** Using a private resource

```
Handle myHandle;
OSErr myErr;
ConnectionID myConnID;
Ptr myMainAddr;
Str255 myErrName;
myHandle = Get1NamedResource('RULE', '\pDeM');
HLock(myHandle);
myErr = GetMemFragment(*myHandle, GetHandleSize(myHandle),
           '\pDeM', kLoadNewCopy, &myConnID, (Ptr*)&myMainAddr, 
           myErrName);
/*Call the code in here.*/
myErr = CloseConnection(myConnID);
HUnlock(myHandle);
```
None of the restrictions on accelerated resources listed above applies to your own private code-bearing resources. For instance, you do have access to the connection ID to the resource-based fragment (as you can see in [Listing 1-10](#page-37-0)), so you can call Code Fragment Manager routines like CloseConnection and FindSymbol. However, the overhead involved in loading the code fragment and later unloading it is nontrivial, so you should avoid closing the connection to a private resource (that is, calling CloseConnection) until you're done using it.

Because a private resource is just a fragment stored in a resource, it's preferable to avoid using private resources, whenever possible, by putting that code and data into some file. By doing this, you gain the benefits afforded by the system software to filebased fragments (such as file mapping directly from the file's data fork). You should use private executable resources only in cases where your code absolutely must be packaged in a resource.

# Calling Conventions 1

The software development tools and the system software for PowerPC processor-based Macintosh computers dictate a set of calling conventions that are significantly different from those you might be used to in the 680x0 execution environment. The new calling conventions are designed to reduce the amount of time required to call another piece of code and to simplify the entire code-calling process. In the 680x0 environment, there are many ways for one routine to call another, depending on whether the called routine conforms to Pascal, C, Operating System, or other calling conventions. In the PowerPC environment, there is only one standard calling convention, having these features:

- Most parameters are passed in registers dedicated for that purpose. The large number of general-purpose and floating-point registers makes this goal quite easy to achieve. Parameters are passed on the stack only when they cannot be put into registers.
- The size of a stack frame is determined at compile time, not dynamically at run time.
- Stack frames are subject to a strict set of rules governing their structure. The new run-time architecture reserves specific areas of a stack frame for saved registers, local variables, parameters, and stack frame linkage information (such as the return address and the beginning of the previous stack frame).

The following sections describe these differences in greater detail. They begin by reviewing the procedure calling conventions that exist on 680x0-based Macintosh computers. Then they describe the calling conventions adopted for PowerPC processor-based Macintosh computers and show how those conventions affect the organization of the stack.

#### **IMPORTANT**

The information in the following sections is provided primarily for debugging purposes or for compiler writers and assembly-language programmers, who need to conform to the new calling conventions. Because generating code conforming to these conventions is handled automatically by your compiler, you might not need this information for writing applications in a high-level language. ▲

# The 680x0 Calling Conventions 1

To appreciate how different the PowerPC calling conventions are from the 680x0 calling conventions, it's useful to review the model used on 680x0-based Macintosh computers. On 680x0-based computers, there is a conventional grow-down stack whose parts are delimited by two pointers: a stack pointer and a frame pointer. Figure 1-9 illustrates a typical 680x0 stack frame.

#### **Figure 1-9** A 680x0 stack frame

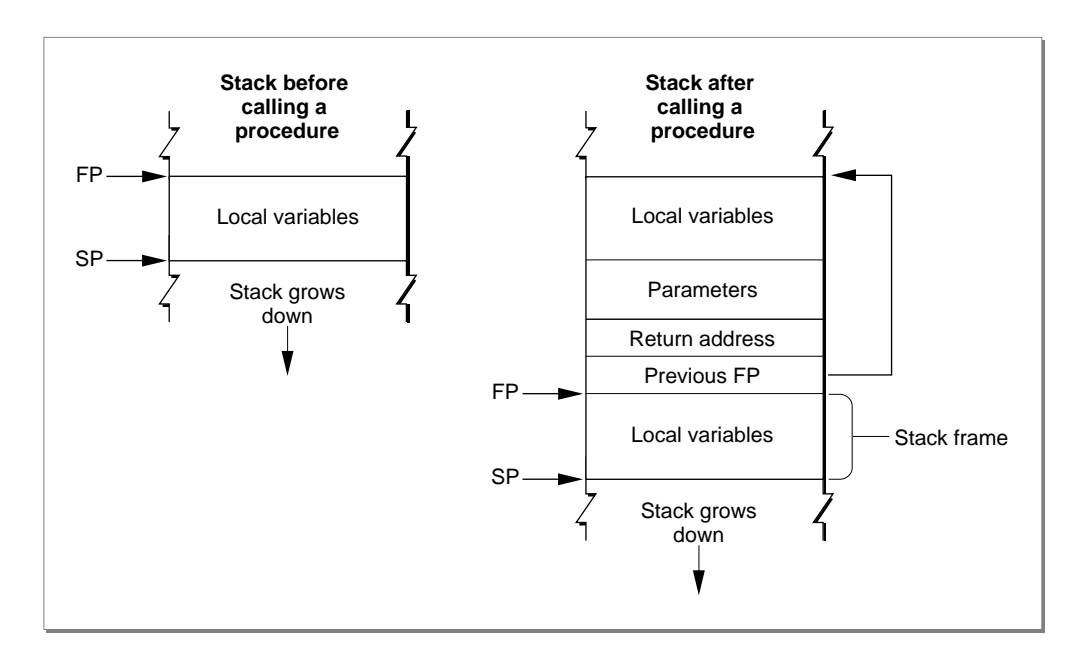

#### **Note**

By convention, the stack grows from high memory addresses toward low memory addresses. The end of the stack that grows or shrinks is usually referred to as the "top" of the stack, even though it's actually at the lower end of memory occupied by the stack.  $\bullet$ 

The **stack pointer (SP)** points to the top of the stack and defines its current downward limit. All operations that push data onto the stack or pop data off it do so by reading and then modifying the stack pointer. The Operating System uses the 680x0 register A7 as the stack pointer.

The **frame pointer (FP)** points to the base in memory of the current **stack frame,** the area of the stack used by a routine for its parameters, return address, local variables, and temporary storage. Because the Operating System maintains the frame pointer, it can easily find the beginning of the stack frame when it's time to pop it off the stack. The Operating System uses the 680x0 register A6 as the frame pointer.

A routine's parameters are always placed on the stack above the frame pointer, and its local variables are always placed below the frame pointer. The 680x0 hardware enforces

#### Introduction to PowerPC System Software

16-bit alignment for parameters on the stack. So, for example, if you push a single byte onto the stack, the stack pointer is decremented by 2 bytes rather than 1.

The order of the parameters on the stack differs according to the language type of the called routine. When you call a C routine on a 680x0-based Macintosh computer, the parameters are pushed onto the stack in order from right to left. This order is dictated by the fact that the C language allows routines with a variable number of parameters. The first parameter (which often indicates how many parameters are being passed) must always be pushed onto the stack last, so that it resides at a fixed offset from the frame pointer. Moreover, because only the caller knows how many parameters it pushed onto the stack, it is always the caller's responsibility to pop the parameters off the stack. Finally, with C routines, a function result is returned in register D0 (or, for floating-point results, in register FPR0). However, structures and other large values are handled differently: the caller allocates space for the result and passes a pointer to that storage as the first (that is, leftmost) parameter.

The calling conventions for Pascal routines are different from those for C routines. For Pascal routines, the caller pushes space for the return result onto the stack before pushing the parameters. The caller pushes parameters onto the stack from left to right. Because Pascal does not allow routines with a variable number of parameters, the size of a stack frame can be determined at compile time. It is therefore the responsibility of the called routine to remove the parameters from the stack before returning.

#### **Note**

These differences between C and Pascal are due entirely to historical factors, not to any requirements of the 680x0 environment. It would have been possible for Pascal routines to follow the C calling conventions.  $\bullet$ 

There are still other calling conventions followed on 680x0-based Macintosh computers. Macintosh Toolbox managers generally follow Pascal conventions, although some of the most recent additions to the Toolbox follow C conventions. More importantly, the Macintosh Operating System typically ignores the stack altogether. Instead, Operating System calls generally pass parameters and return results in registers.

# The PowerPC Calling Conventions 1

The native run-time environment on PowerPC processor-based Macintosh computers uses a set of uniform calling conventions:

- Parameters are processed from left to right and are placed into general-purpose registers GPR3 through GPR10 and (when necessary) floating-point registers FPR1 through FPR13.
- Function results are returned in GPR3, FPR1, or by passing a pointer to a structure as the implicit leftmost parameter (as in the 680x0 C implementation).
- Any parameters that do not fit into the designated registers are passed on the stack. In addition, enough space is allocated on the stack to hold all parameters, whether they are passed in registers or not.

<span id="page-41-0"></span>Like the 680x0 run-time environment, the PowerPC run-time environment uses a growdown stack that contains areas for a routine's parameters, for linkage information, and for local variables. However, the organization of the stack in the PowerPC environment is significantly different from that in the 680x0 environment. The PowerPC run-time environment uses a single stack pointer and no frame pointer. To achieve this simplification, the PowerPC stack has a much more rigidly defined structure than does the stack in the 680x0 environment. Figure 1-10 illustrates the general structure of the stack in the PowerPC environment.

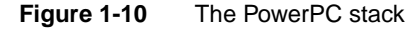

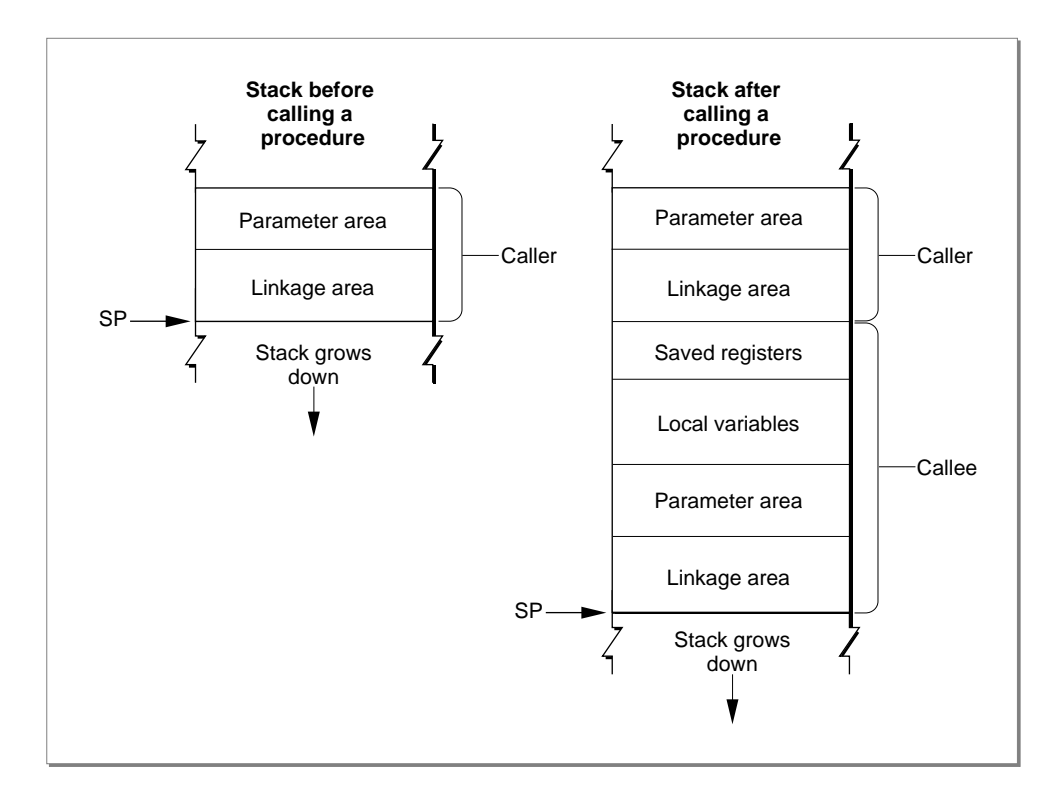

The caller's stack frame includes a parameter area and some linkage information. The **parameter area** in each stack frame is used by the caller to hold the parameters of any routines the caller calls (*not* the parameters of the caller itself). Of course, a given routine might in turn call several other routines; if so, the parameter area in the caller's stack frame is made large enough to accommodate the largest parameter list of all routines the caller calls. It is the caller's responsibility to set up the parameter area before each call to some other routine, and the callee's responsibility to access its parameters from that parameter area. See the following section, ["Parameter Passing" on page 1-47,](#page-44-0) for details on the structure of a routine's parameter area.

Once the caller has set up the parameters for a call to some other routine, it then stores its own RTOC value in its **linkage area,** an area of the caller's stack frame that holds the

saved stack pointer, Condition Register (CR), Link Register (LR), and RTOC values. It is necessary to save the caller's RTOC value because the callee might reside in another fragment, a situation that would require that the callee's RTOC value be installed in the RTOC. The caller always restores its RTOC value immediately upon return from the callee. The callee's prolog writes the saved Condition Register and Link Register into the caller's linkage area. The structure of a linkage area is illustrated in Figure 1-11.

#### **IMPORTANT**

The RTOC value is saved and restored only for two kinds of subroutine calls: cross-TOC calls and pointer-based calls. In all other cases, the RTOC field of the caller's linkage area is ignored. ▲

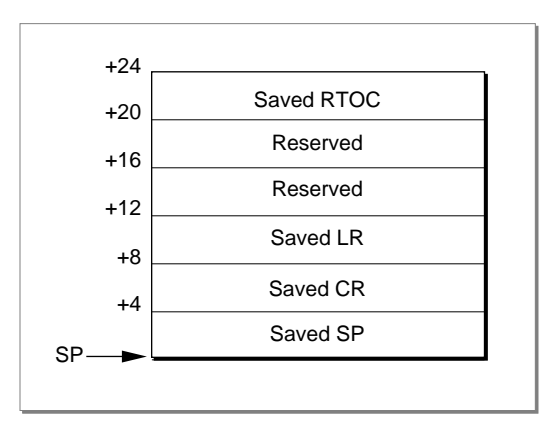

**Figure 1-11** The structure of a stack frame's linkage area

Notice that the linkage area always appears at the "top" of the stack, adjacent to the stack pointer. This positioning is necessary to allow the caller to find and restore the values saved there, and to allow the callee to find the caller's parameter area. One consequence of this requirement, however, is that a routine cannot push and pop arbitrary values on the stack after a stack frame is set up.

A PowerPC stack frame also includes space for the callee's local variables. In general, the general-purpose registers GPR13 through GPR31 and the floating-point registers FPR14 through FPR31 are reserved for a routine's local variables. If a particular routine has more local variables than fit entirely into the registers reserved for them, it uses additional space on the stack. The size of the area used for local variables is determined at compile time; once a stack frame is allocated, the area for local variables cannot grow or shrink.

The callee is responsible for allocating its own stack frame, making sure to preserve 8-byte alignment on the stack. The callee allocates its stack frame by decrementing the stack pointer, then writes the previous stack pointer into its own linkage area and saves all nonvolatile general-purpose and floating-point registers into the **saved registers area** of its stack frame. All of these actions are performed by a standard piece of compiler-generated code called the **prolog.**

#### **Note**

The order in which the callee's prolog performs these actions is determined by convention, not by any requirements of the PowerPC run-time architecture. Also, the callee saves only those nonvolatile registers it uses; if the callee doesn't change a particular nonvolatile register, it doesn't bother to save and restore it. ◆

When the callee exits, its **epilog** code restores the nonvolatile registers that its prolog previously saved. The Link Register and Condition Register are restored from the linkage area in the caller's stack frame. The nonvolatile general-purpose registers (namely, GPR13 through GPR31) and floating-point registers (namely, FPR14 through FPR31) are restored from the saved register area in the callee's stack frame. The RTOC value of the caller is, however, restored by the caller immediately upon return from the called routine.

There is one special case in which a callee's stack usage does not conform to the structure shown in [Figure 1-10—](#page-41-0)namely, when the callee is a leaf procedure. A **leaf procedure** is a procedure that calls no other procedures. Because it doesn't call any procedures, it doesn't need to allocate a parameter area on the stack. If, in addition, a leaf procedure doesn't need to use the stack for any local variables, it needs to save and restore only those nonvolatile registers that it uses for local parameters.

Leaf procedures, due to their limited stack requirements, can use a special area on the stack called the Red Zone. The **Red Zone** is the area just below the stack pointer, in the area where a new stack frame normally would be allocated (see Figure 1-12). Because by definition only one leaf procedure can be active at any time, there is no possibility of multiple leaf procedures competing for the same Red Zone space.

#### **Figure 1-12** The Red Zone

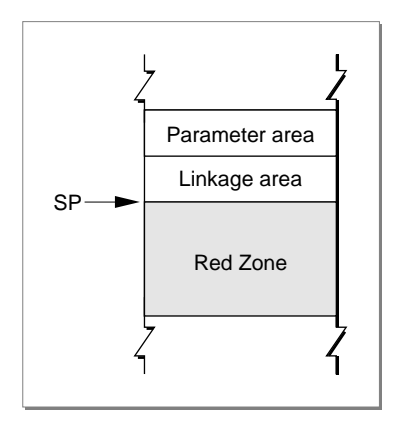

It's important to realize that a leaf procedure doesn't actually allocate a stack frame for itself and that it doesn't decrement the stack pointer. Instead, it stores its LR and CR values in the linkage area of the routine that calls it (if necessary) and stores the values of any nonvolatile registers it uses in the Red Zone. As a result, the epilog of a leaf procedure doesn't need to tear down a stack frame. Instead, the epilog needs at most to

<span id="page-44-0"></span>Introduction to PowerPC System Software

restore the calling routine's LR and CR values. This allows leaf procedures to execute faster than they would if they had to set up and later tear down a complete stack frame.

#### **Note**

A leaf procedure uses the Red Zone in place of a stack frame only when your code is compiled with speed optimization enabled. ◆

Using the Red Zone in this way can, however, cause problems for native exception handlers, because an exception handler cannot know in advance if a leaf procedure is executing at the time the exception occurs (and hence cannot know if the Red Zone contains information that should be preserved). A native exception handler must therefore decrement the stack pointer by 224 bytes (the largest possible register save area) before using the stack, to skip over any Red Zone that might currently be in use.

#### **Note**

The value 224 is the space occupied by nineteen 32-bit general-purpose registers plus eighteen 64-bit floating-point registers, rounded up to the nearest 8-byte boundary. If a leaf procedure's Red Zone usage would exceed 224 bytes, then the leaf procedure is forced to use a stack frame, like any other procedure. ◆

In general, you should use the new Exception Manager to install any native exception handlers your application or other software defines. The Exception Manager automatically adjusts the stack pointer before calling your exception handler and then restores it after your handler exits. See the chapter "Exception Manager" in this book for complete details on writing and installing a native exception handler.

#### **IMPORTANT**

The calling conventions and stack usage described in this section are those of the PPCC compiler and the Macintosh Operating System. Other compilers may employ different calling conventions. ▲

#### Parameter Passing 1

In the PowerPC run-time environment, as you've already learned, parameters are usually passed from a caller to a callee in registers. The fact that there are many generalpurpose and floating-point registers dedicated for parameter passing makes it extremely likely that all of a subroutine's parameters can be passed in registers. Passing parameters in registers reduces the number of memory accesses required (namely, to read the stack frame) and thereby increases the performance of your software.

Any parameters that cannot be passed in registers are instead passed in the parameter area of the caller's stack frame. This section describes the way in which a caller prepares the registers and the parameter area for the callee.

#### **IMPORTANT**

You need the information in this section only for machine-level debugging purposes, to understand the contents of the general-purpose and floating-point registers and the structure of the parameter area in a caller's stack frame. ▲

The compiler assigns parameters to registers and to the parameter area in the caller's stack frame according to this algorithm:

- The parameters are arranged in order as if they were fields of a record.
	- $\Box$  The leftmost parameter is the first field.
	- $\Box$  Each field is aligned on a 32-bit word boundary.
	- $\Box$  Integer parameters occupying less than 32 bits are extended to 32 bits.
- Some parameter values are passed in registers.
	- $\Box$  The first 8 words are passed in GPR3 through GPR10.
	- $\Box$  However, the first 13 floating-point parameters are passed in FPR1 through FPR13.
- Simple function results are returned in GPR3 or FPR1.
- Composite data (that is, custom data structures such as Pascal records or C structures) are passed intact, without expanding the fields to achieve word alignment. When composite data is returned, the caller leaves enough room to hold the result on the stack, puts the address of the result into GPR3, and starts the parameters in GPR4.
- Any parameters that do not fit into the available registers are passed in the parameter area of the caller's stack frame.

The compiler generates a parameter area in the caller's stack frame that is large enough to hold all parameters passed to the callee, regardless of how many of the parameters are actually passed in registers. There are several reasons for this scheme. First of all, it provides the callee with space to store a register-based parameter if it wants to use one of the parameter registers for some other purpose (for instance, to pass parameters to a subroutine). In addition, routines with variable-length parameter lists must access their parameters from RAM, not from registers. Finally, code that is built to allow debugging automatically writes parameters from the parameter registers into the parameter area in the stack frame; this allows you to see all the parameters by looking only at that parameter area.

Consider, for example, a function MyFunction with this declaration:

```
void MyFunction (int i1, float f1, double d1, short s1, double d2, 
                  unsigned char c1, unsigned short s2, float f2, int i2);
```
#### **Note**

On the PowerPC processor, integers and long integers are both 32 bits long and short integers are 16 bits long. Variables of type float are 32 bits long; variables of type double are 64 bits long. ◆

To see how the parameters of MyFunction are arranged in the parameter area on the stack, first convert the parameter list into a structure, as follows:

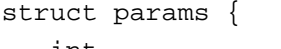

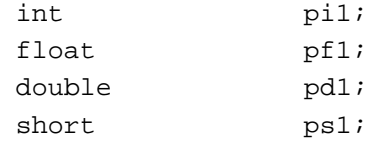

};

<span id="page-46-0"></span>Introduction to PowerPC System Software

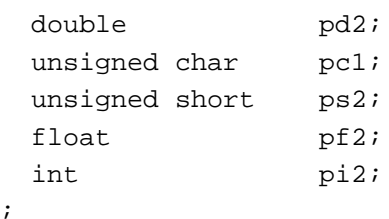

This structure serves as a template for constructing the parameter area on the stack. (Remember that, in actual practice, many of these variables are passed in registers; nonetheless, the compiler still allocates space for all of them on the stack, for the reasons just mentioned.)

The "top" position on the stack is for the field pi1 (the structure field corresponding to parameter i1). The floating-point field pf1 is assigned to the next word in the parameter area. The 64-bit double field pd1 is assigned to the next two words in the parameter area. Next, the short integer field ps1 is placed into the following 32-bit word; the original value of ps1 is in the lower half of the word, and the padding is in the upper half. The remaining fields of the param structure are assigned space on the stack in exactly the same way, with unsigned values being extended to fill each field to a 32-bit word. The final arrangement of the stack is illustrated in Figure 1-13. (Because the stack grows down, it looks as though the fields of the params structure are upside down.)

**Figure 1-13** The organization of the parameter area on the stack

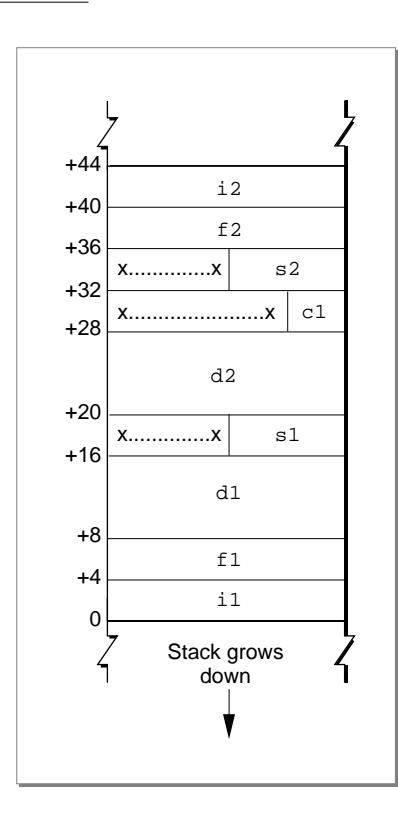

To see which parameters are passed in registers and which are passed on the stack, you need to map the stack, as illustrated in [Figure 1-13,](#page-46-0) to the available general-purpose and floating-point registers. Registers GPR0 through GPR2, and register FPR0, are reserved for other uses. Therefore, the parameter i1 is passed in GPR3, the first available general-purpose register. The floating-point parameter f1 is passed in FPR1, the first available floating-point register.

Placing a floating-point parameter into a floating-point register also reserves one or two general-purpose registers, depending on whether the parameter is 32 or 64 bits long. This behavior is dictated in order to support the ability of a C function to call another function without knowing the number or types of the callee's parameters—that is, without knowing the callee's prototype. When no function prototype for the callee is available to the caller, the compiler cannot know whether to pass a given parameter in the general-purpose (that is, fixed-point) registers or in the floating-point registers. As a result, the compiler passes the parameter in both the floating-point and the generalpurpose registers.

Even when the caller knows the function prototype of the callee, it still reserves one or two general-purpose registers for each floating-point register it fills. The only difference between cases in which the prototype is available and cases in which the prototype isn't available is that the floating-point parameters are copied into the general-purpose register(s) in the latter cases but not in the former.

The parameter d1 is placed into FPR2 and the corresponding general-purpose registers GPR5 and GPR6 are masked out. The parameter s1 is placed into the next available general-purpose register, GPR7. Parameter d2 is placed into FPR3, with GPR8 and GPR9 masked out. Parameter c1 is placed into GPR10, thereby exhausting all available generalpurpose registers. However, parameter f2 is passed in FPR4, which is still available. Notice that there are no general-purpose registers that can be masked out for FPR4; as a result, the parameter f2 is passed both in FPR4 and on the stack. Finally, parameters s2 and i2 must be passed on the stack, because there are no more general-purpose registers to hold them.

#### **Note**

It would have been possible to pass all the fixed-point values in registers if the floating-point parameters had been grouped at the end of the parameter list. ◆

There is a special case that applies to routines that take a variable number of parameters (for example, the C language function  $print f$ ). The callee doesn't know how many parameters are being passed to it on any given call. As a result, the callee saves registers GPR3 through GPR10 into the parameter area and then walks through the parameter area to access its parameters. This means that the parameter area must contain at least 8 words.

# **Import Libraries**

You've already learned (in ["Fragments" beginning on page 1-20\)](#page-17-0) how a fragment can import code and data from some other fragment, which is always an import library.

#### Introduction to PowerPC System Software

Because the code or data that your application references from an import library is not actually contained in your application—but is only linked to it dynamically at application launch time—the executable code of your application is generally much smaller than it otherwise would be. This is one of the main advantages of using import libraries.

Of course, there's no particular advantage simply to moving code out of your application and into an import library, because the code in the import library, unless contained in ROM, must be loaded into RAM before it can be used. The real advantages accrue only when two or more applications use the same import library. The library's code is loaded into RAM only once, and all those applications reference that single code base. If you are developing several PowerPC applications that have parts of their source code in common, you should consider packaging all the shared code into an import library.

Another important advantage of using import libraries is that it's easy to update code contained in an import library. You can issue an updated version of your import library and have the changes propagate to all the applications that use that library. You don't need to update each individual application that uses the import library.

You can use shared libraries in other useful ways. You can, for instance, create a shared library that holds optional or infrequently executed code. For example, if you're writing a word-processing application, you might package its spell-checking module as a separate shared library. Because the Code Fragment Manager doesn't load the library at application launch time, your application uses less RAM and launches more quickly. When the user wants to execute the spelling checker, your application must explicitly load and prepare the shared library by calling Code Fragment Manager routines.

You can also use shared libraries as a way to allow other developers to add capabilities, such as optional tools, to your application. If you document the format of the parameters passed to an external routine and any other data that you expect to find in an optional tool, other developers can create shared libraries that conform to those specifications.

As you know, the principal advantage of using import libraries is that the code in the import library is loaded only once in memory, whence it is addressed by all applications (or other fragments) that import that code. The handling of an import library's data, however, is more complicated. The Code Fragment Manager supports two methods of allocating and using the static data (that is, global variables) in an import library:

- **Global instantiation.** The Code Fragment Manager allocates a single copy of the library's global data, no matter how many clients use that data.
- **Per-context instantiation.** The Code Fragment Manager allocates one copy of the library's global data for each separate application (and all other fragments in the application's context) that uses that data. Each application can access only its own copy of the data. The Operating System automatically keeps track of which copy of the library's global data is in use by which context. If a given application attempts to load the same import library more than once, it always accesses the same copy of the library's global data.

The method of allocating and handling a library's global data is determined at link time. The library developer can indicate either global or per-context data instantiation for each

separate data section in a library. The method selected by the library developer for a particular data section is recorded by the linker in the library itself. In general, it's best to use one copy of the global data per application.

It's also possible to allocate one copy of an extension's global data for each request to load the extension, even if the same application issues multiple load requests. This type of data instantiation, called **per-load instantiation,** is available only when you explicitly load a shared library by calling a Code Fragment Manager routine (for example, the GetSharedLibrary function). For example, a communications application might use a shared library to implement a tool for connecting to a serial port. By requesting per-load data instantiation, you can ensure that your tool can connect to two or more serial ports simultaneously by maintaining separate copies of the tool's data. The tool itself can then be ignorant of how many connections it's handling.

The Code Fragment Manager honors the data allocation method recorded in the library for all import libraries that it loads automatically. This method must be either global or per context. To achieve a per-load instantiation of a library's data or to override the instantiation method recorded in the library, you must load and prepare the library programmatically by calling Code Fragment Manager routines.

# The Organization of Memory 1

The organization of memory in the PowerPC run-time environment is reasonably similar to the organization of memory in the 680x0 run-time environment. The system partition occupies the lowest memory addresses, with most of the remaining space allocated to the Process Manager, which creates a partition for each opened application. Moreover, the organization of an application partition in the PowerPC run-time environment is reasonably similar to the organization of an application partition in the 680x0 run-time environment. In each application partition, there are a stack and a heap, as well as space for the application's global variables.

There are, however, a number of important differences between the PowerPC and 680x0 environments in regard to how memory is organized, both globally and in each application's partition. This section describes these differences. It also describes the different data alignment conventions used in each environment and the steps you might need to take to align data so that it can be exchanged between the two environments.

#### **IMPORTANT**

In general, you need the information in this section only for debugging purposes (for example, to understand where in memory your application's code section is loaded). You might also need this information to help you determine how large to make your application partition (as specified in your application's 'SIZE' resource). ▲

The two main differences between the 680x0 memory organization and the PowerPC memory organization concern the location of an application's code section and the location of an application's global variables. In addition, you need to pay attention to the differing data alignment rules in each environment.

# File Mapping

As you know, a PowerPC application's executable code and global data are typically stored in a fragment container in the application's data fork. When the application is launched, the code and data sections of that fragment are loaded into memory. The data section is loaded into the application's heap, as described more fully in the following section. The location of the application's code section varies, depending on whether or not virtual memory is enabled.

If virtual memory is enabled, the Virtual Memory Manager uses a scheme called **file mapping** to map your application's fragment into memory: the Virtual Memory Manager uses the data fork of your application as the paging file for your application's code section. In the 680x0 environment, all unused pages of memory are written into a single systemwide backing-store file and reread from there when needed. This often results in a prolonged application launch, because an application's code is loaded into memory and then sometimes immediately written out to the backing-store file. In the PowerPC environment, this "thrashing" at application launch time is avoided; although the entire code fragment is mapped into the logical address space, only the needed portions of code are actually loaded into physical memory.

File mapping has additional benefits as well. The Operating System assumes that your application's code section is always read-only. This means that, when it's time to remove some of your application's code from memory (to page other code or data in), the Virtual Memory Manager doesn't need to write the pages back to the paging file. Instead, it simply purges the code from the needed pages, because it can always read the filemapped code back from the paging file (your application's data fork).

#### **IMPORTANT**

Because your application's code section is marked read-only when virtual memory is enabled, it's not possible to write self-modifying code that will work on all PowerPC processor-based Macintosh computers. ▲

The virtual addresses occupied by the file-mapped pages of an application's (or an import library's) code are located outside both the system heap and the Process Manager's heap. As a result, an application's file-mapped code is never located in the application heap itself.

[Figure 1-14](#page-51-0) illustrates the general organization of memory when virtual memory is enabled. Application partitions (including the application's stack, heap, and global variables) are loaded into the Process Manager heap, which is paged to and from the systemwide backing-store file. Code sections of applications and import libraries are paged directly from the data fork of the application or import library file. Data sections of import libraries are put into an application's heap for any per-context instantiations and into the system heap for any global instantiations.

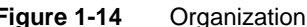

**Figure 1-14** Organization of memory when virtual memory is enabled

<span id="page-51-0"></span>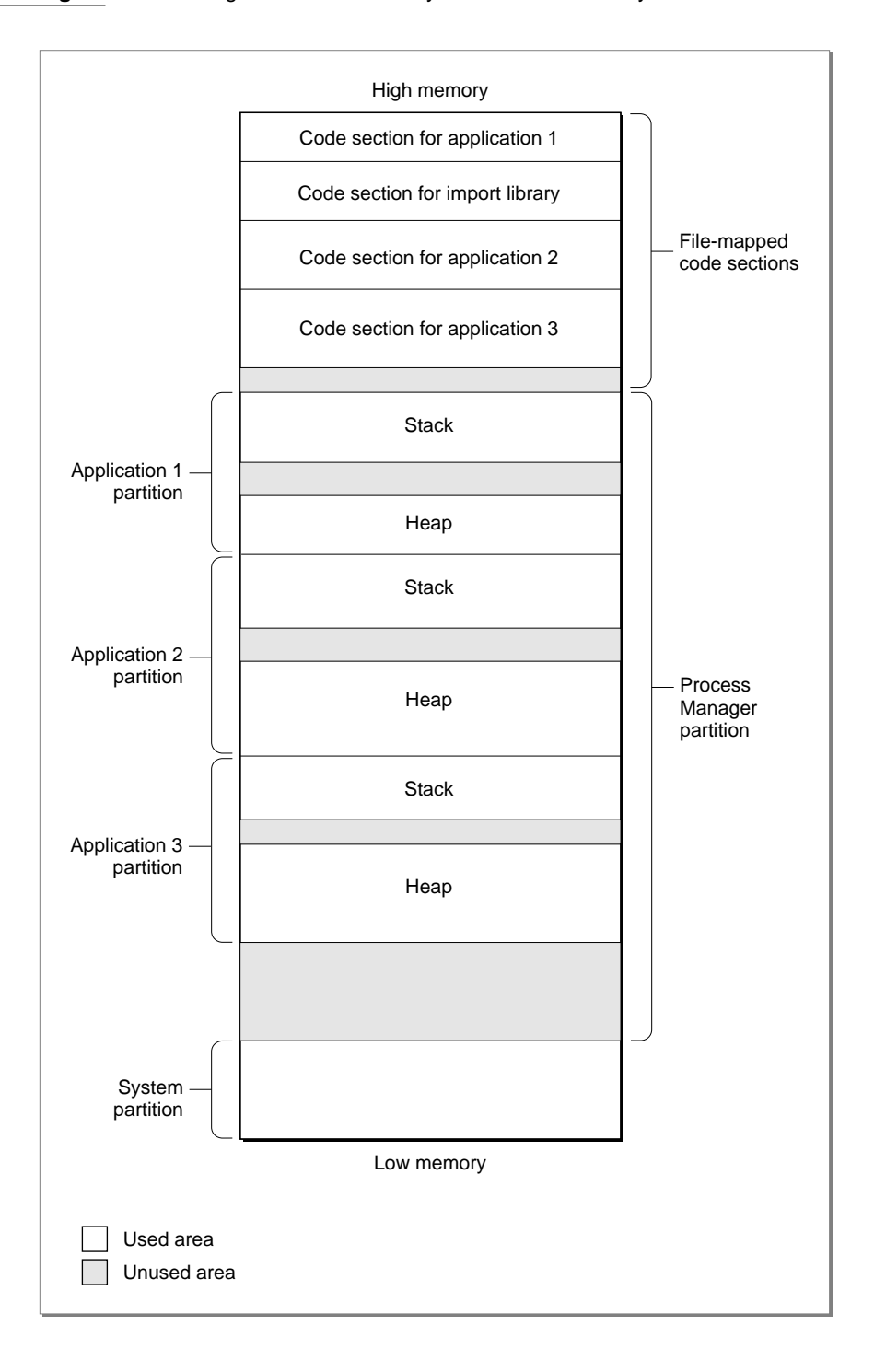

Sometimes, however, parts of your application's executable code are loaded into your application partition, not into the file-mapped space. This happens, for example, when you store an application extension (like a filter or a tool) as a resource in your application's resource fork. To make the code in that extension available, you need to call the Resource Manager to load it into your application heap. Then you need to call the Code Fragment Manager to prepare the extension for execution. (See the chapter "Code Fragment Manager" in this book for a more detailed description of this way of executing resource-based code.) Because that code is loaded into your application heap, it isn't eligible for file mapping (although it is still eligible for normal paging).

If virtual memory is not enabled, the code section of an application is loaded into the application heap. The Finder and Process Manager automatically expand your application partition as necessary to hold that code section. The code sections of other fragments are put into part of the Process Manager's heap known as **temporary memory.** If no temporary memory is available, code sections are loaded into the system heap.

#### **IMPORTANT**

It's possible for a fragment's code section to be loaded into the Process Manager's heap even when virtual memory is enabled. This happens whenever the fragment resides on a device that cannot be used as a paging device. For example, applications that are located on floppy disks, AppleShare servers, and compact discs cannot be file mapped. ▲

[Figure 1-15](#page-53-0) illustrates the general organization of memory when virtual memory is not enabled. Application partitions (including the application's stack, heap, and global variables) are loaded into the Process Manager heap. Code sections of applications and import libraries are loaded either into the Process Manager partition or (less commonly) into the system heap. No paging occurs.

<span id="page-53-0"></span>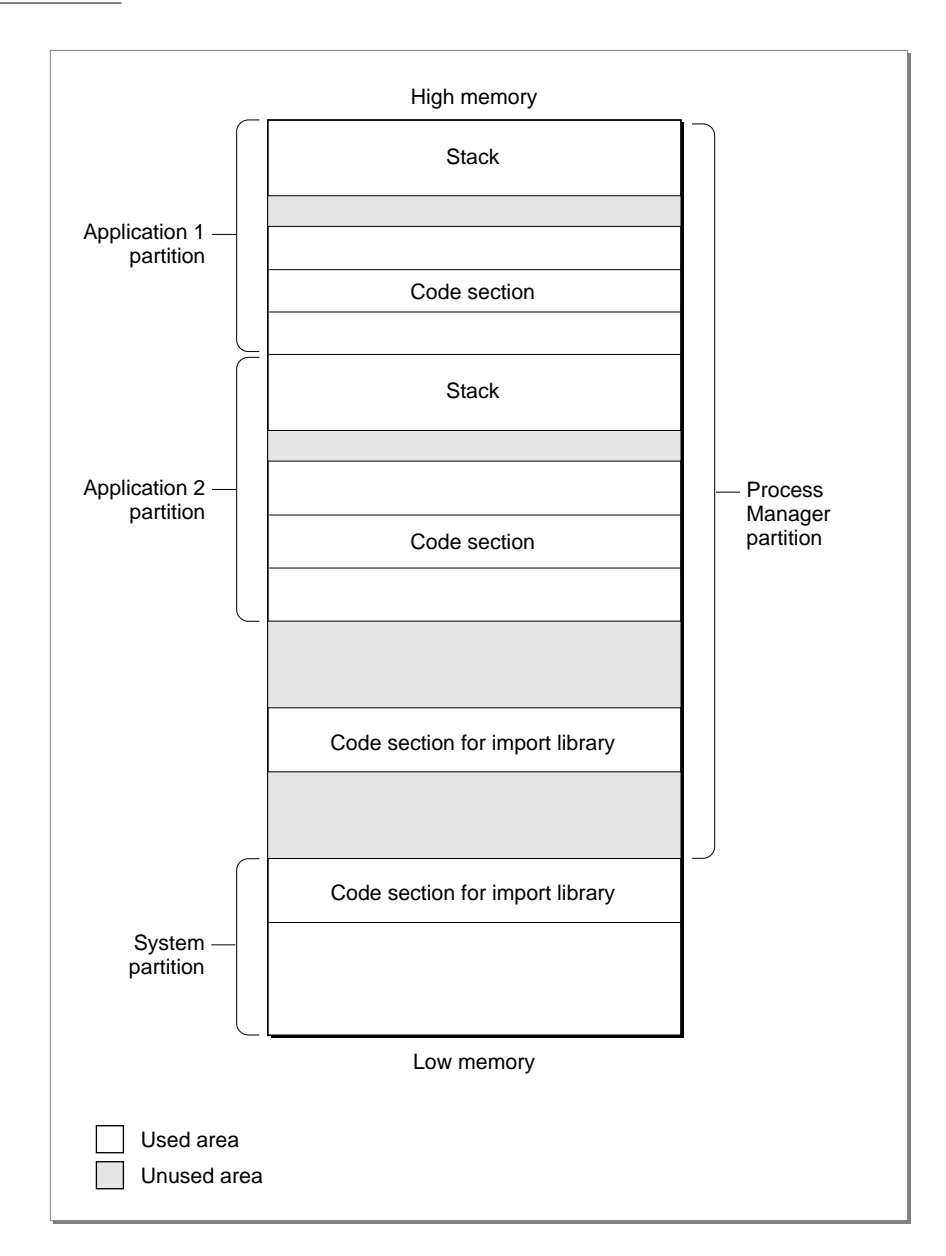

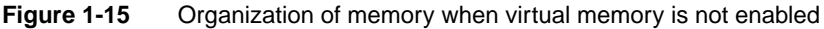

# The System Partition 1

The system partition in PowerPC processor-based Macintosh computers is organized in essentially the same way as that in system software version 7.1 for 680x0-based computers. To support existing 680x0 applications and other software modules that access documented system global variables, the structure of much of the system partition remains unchanged. Both emulated 680x0 and native PowerPC system software compo-

#### Introduction to PowerPC System Software

nents use and maintain the system global variables. However, some undocumented system global variables have moved, and some have been eliminated altogether.

The universal header files contain declarations for routines that you can use to access virtually all of the documented system global variables. For example, you can use the routines LMGetCurDirStore and LMSetCurDirStore to get and set the value of the system global variable CurDirStore (which contains the directory ID of the current directory). LMGetCurDirStore is declared essentially as follows:

```
#if USESCODEFRAGMENTS
extern long LMGetCurDirStore(void);
#else
#define LMGetCurDirStore() (* (long *) 0x0398)
#endif
```
In any environment that uses code fragments, the function LMGetCurDirStore is defined in the system software import library that is contained in ROM. In all other environments, the function LMGetCurDirStore is defined as a macro that reads the value of the appropriate low-memory address.

By using the routines provided by the system software, you can insulate your application or other software module from any future changes in the arrangement of low memory.

#### **Note**

See the MPW interface files for a complete listing of the routines you can use to access the system global variables. You should not use the compiler flag USESCODEFRAGMENTS in your source code; if you need to know whether the Code Fragment Manager is available, you can call the Gestalt function with the selector gestaltCFMAttr. ◆

The only other case in which your application might be affected by changes to the system partition concerns the method you use to install exception handlers. In the 680x0 environment, there is no programmatic way to install an exception handler; instead, you simply write the address of your exception handler into the appropriate location in memory (as determined jointly by the kind of exception you want to handle and the value in the microprocessor's vector base register). A PowerPC application cannot employ this method of installing exception handlers. Instead, the system software for PowerPC processor-based Macintosh computers includes the new Exception Manager, which you should use to install native PowerPC exception handlers. See the chapter "Exception Manager" in this book for details.

#### Application Partitions 1

The organization of an application partition in the PowerPC environment is substantially simpler than in the 680x0 environment. In particular, the application partition for a PowerPC application consists only of a stack and a heap. The A5 world that occupies part of a 680x0 application partition largely is absent from the PowerPC environment. The information that is maintained in the A5 world for 680x0 applications is either no

longer needed by PowerPC applications or is maintained elsewhere (usually in the application heap).

#### **IMPORTANT**

Any software that makes assumptions about the organization of an application's A5 world will not work with PowerPC applications. For example, any 680x0 system extensions that modify an application's jump table will need to be rewritten to work with PowerPC applications. ▲

This section describes the new locations for the information in a 680x0 A5 world. Although in general the arrangement of your PowerPC application partition is transparent to your application, there are some instances (for example, while debugging) in which you might need to know where in your partition information is located. In addition, if your application previously depended on some information being in its A5 world (that is, accessed through the address in the A5 register), you will need to revise it to remove that dependence if you want to recompile your source code into a PowerPC application. More generally, you might need to rewrite any parts of your source code that depend on information being in any of the 680x0 registers.

#### **Note**

For a more complete explanation of a 680x0 application's A5 world, see *Inside Macintosh: Memory*. ◆

The A5 world of a 680x0 application contains four kinds of data:

- application global variables
- application QuickDraw global variables
- application parameters
- the application's jump table

Your 680x0 application's **jump table** contains an entry for each of the application's routines that is called by code in another segment. Because the executable code of a PowerPC application is not segmented, there is no need for a jump table in a PowerPC application partition.

#### **IMPORTANT**

The available PowerPC compilers ignore any segmentation directives in your source code. In addition, the Segment Manager treats the UnloadSeg procedure as nonoperative. ▲

In PowerPC applications, the application global variables are part of the fragment's data section, which the Code Fragment Manager loads into the application's heap. The application global variables are always allocated in a single nonrelocatable block and are addressed through a pointer in the fragment's table of contents.

The **application parameters** are 32 bytes of memory located above the application global variables that are reserved for use by the Operating System. The first 4 bytes of those parameters are a pointer to the application's **QuickDraw global variables,** which contain information about the application's drawing environment. For PowerPC

applications, the application parameters are maintained privately by the Operating System. In addition, an application's QuickDraw global variables are stored as part of the application's global variables (in a nonrelocatable block in the application's heap).

Because the PowerPC run-time libraries don't implicitly define the QuickDraw global variable qd for native applications (as they do in the 680x0 environment), you'll need to reserve space for them globally in your application and then pass the address of that memory to the InitGraf routine. You can do this by using the code shown in Listing 1-11. The data type QDGlobals is defined in the QuickDraw header files.

#### **Listing 1-11** Declaring an application's QuickDraw global variables

```
#ifndef MAC68K
# define MAC68K 0 /*for PowerPC code*/
#else
# define MAC68K 1 /*for 680x0 code*/
#endif
#if !MAC68K
QDGlobals qd;
#endif
void DoInitManagers() /*initialize Toolbox managers*/
{
  InitGraf(&qd.thePort);
  InitFonts();
  InitWindows();
  InitMenus();
  TEInit();
  InitDialogs(nil);
  InitCursor();
}
```
QuickDraw is one of the system software services that has been ported to native PowerPC code. It accesses the QuickDraw global variables of a 680x0 application by reading the application's A5 value that is stored in the 680x0 context block. That value points to the boundary between the application's global variables and the application parameters. As you've seen, the address of the QuickDraw global variables is the first 4 bytes of the application parameters.

Even for applications that have themselves been ported to native PowerPC code, there must be a minimal A5 world to support some nonported system software—as well as some system software patches that exist as 680x0 code—that accesses the QuickDraw global variables relative to the application's A5 value. This **mini-A5 world** contains only a pointer to the application's QuickDraw global variables, which reside in the application's global data section (in the application heap). The Process Manager creates a mini-A5 world for each native application at application launch time and installs its

address in the 680x0 context block. As a result, the native QuickDraw can access the QuickDraw global variables of a native application in precisely the same way that it accesses the QuickDraw global variables of a 680x0 application (namely, by reading the value of the A5 register in the 680x0 context block and then finding the address of the QuickDraw global variables relative to the address of the A5 world).

The general structure of a PowerPC application partition is illustrated in Figure 1-16.

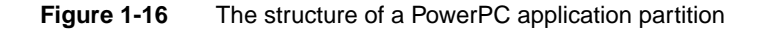

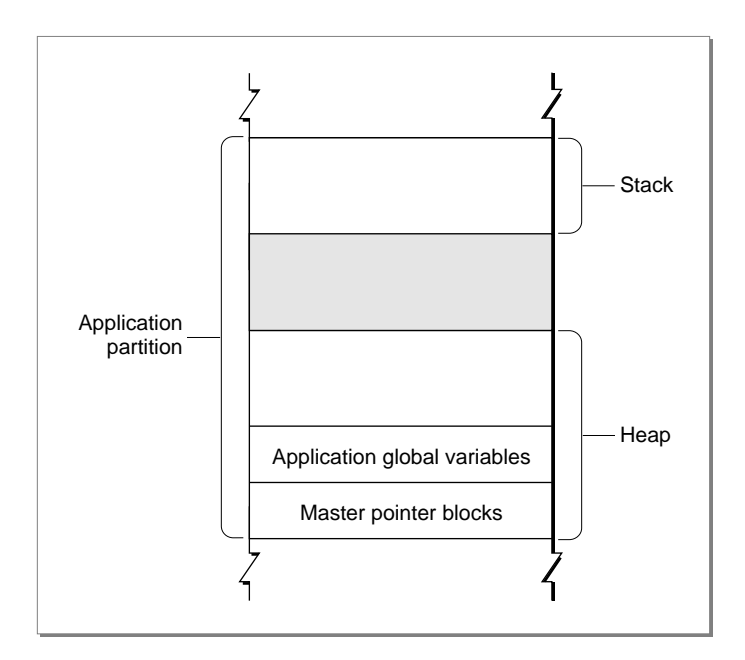

#### **IMPORTANT**

There is no guarantee that future versions of the run-time environment for PowerPC processor-based Macintosh computers will maintain this arrangement of the application partition. To modify the size of your application's stack, for example, you should use the techniques (described in the book *Inside Macintosh: Memory*) that use the GetApplLimit and SetApplLimit routines. You should not directly modify system global variables (for instance, ApplLimit). Note, however, that you can specify a minimum stack size in your PowerPC application's 'cfrg' resource. The GetApplLimit and SetApplLimit techniques are still useful if you need to adjust that minimum size dynamically. A reasonable minimum stack size for PowerPC applications is 48 KB. ▲

Because a PowerPC application has no A5 world (apart from the mini-A5 world maintained privately by the Process Manager), you don't ever need to explicitly set up and restore your application's A5 world. In the 680x0 environment, there are two times when you need to manage your A5 value explicitly: (1) to gain access to your application's

<span id="page-58-0"></span>global variables or QuickDraw global variables from within some piece of "detached" code installed by your application (such as a Time Manager task or a VBL task) and (2) to create a 680x0 context for some other piece of code (such as a HyperCard XCMD).

In the first case, when you need to set up the A5 register for some piece of 680x0 code whose address you passed to the system software, there is no need for ported PowerPC code to set and restore the A5 register. The RTOC always points to the table of contents for the currently executing code, through which the application's global variables can be addressed. As a result, your application's global variables are transparently available to any code compiled into your application. To maintain a single source code base for both the 680x0 and the PowerPC environment, you can use conditional compilation. Consider the simple 680x0 VBL task defined in Listing 1-12.

#### **Note**

See the chapter "Vertical Retrace Manager" in *Inside Macintosh: Processes* for a complete explanation of the techniques used in Listing 1-12. ◆

```
Listing 1-12 A sample 680x0 VBL task definition
VBLRecPtr GetVBLRec (void)
        = 0x2008; /*MOVE.L A0,D0*/
void DoVBL (VBLRecPtr recPtr)
{
  gCounter++; /*modify a global variable*/
  /*Reset vblCount so that this procedure executes again.*/
  recPtr->myVBLTask.vblCount = kInterval;
}
void StartVBL (void)
{
  long curA5; /*stored value of A5*/
  VBLRecPtr recPtr; /*pointer to task record*/
  recPtr = GetVBLRec(); /*qet address of task record*//*Set our application's A5 and store old A5 in curA5.*/
  curA5 = SetA5(recPtr->vblA5);DoVBL(recPtr);
  recPtr->myVBLTask.vblCount = kInterval;
  (void) SetA5(curA5); /*restore the old A5 value*/
}
```
<span id="page-59-0"></span>**CHAPTER 1**

#### Introduction to PowerPC System Software

The procedure StartVBL defined in [Listing 1-12](#page-58-0) installs the A5 value of the application by calling SetA5, passing in a value that it retrieves from an expanded VBL task record. In addition, StartVBL restores the previous A5 value immediately before exiting. For VBL tasks written as PowerPC code, both of these steps are unnecessary. You can rewrite the procedure DoVBL to include those steps only conditionally, as shown in Listing 1-13. Moreover, in the 680x0 environment, the address of the VBL task record is passed in register A0. If you need that address in a high-level language, you need to retrieve it immediately upon entry to your VBL task (as is done using the GetVBLRec function in [Listing 1-12\)](#page-58-0). In the PowerPC environment, however, the address of the VBL task record is passed to the task as an explicit parameter. Listing 1-13 illustrates how to conditionally select the appropriate task declaration.

#### **Listing 1-13** A conditionalized VBL task definition

```
#if MAC68K
VBLRecPtr GetVBLRec (void) = 0x2008; /*MOVE.L A0,D0*/
#endif
void DoVBL (VBLRecPtr recPtr)
{
  gCounter++; /*modify a global variable*/
  /*Reset vblCount so that this procedure executes again.*/
  recPtr->myVBLTask.vblCount = kInterval;
}
#if MAC68K
void StartVBL (void)
#else
void StartVBL (VBLTaskPtr recPtr)
#endif
{
#if MAC68K
  long curA5; /*stored value of A5*/
  VBLRecPtr recPtr; /*pointer to task record*/
  recPtr = GetVBLRec(); /*get address of task record*/
  /*Set our application's A5 and store old A5 in curA5.*/
  curA5 = SetA5(recPtr->vblA5);#endif
  DoVBL(recPtr);
#if MAC68K
  (void) SetA5(curA5); /*restore the old A5 value*/
#endif
}
```
Introduction to PowerPC System Software

[Listing 1-13](#page-59-0) also removes the dependence on the inline assembly-language code that retrieves a pointer to the VBL task record from register A0. In the PowerPC environment, information is passed to interrupt tasks as explicit parameters.

The second main case in which you need to set up and restore the A5 register is to create a 680x0 context for some existing 680x0 code (such as a stand-alone code module). To do this, you can call the SetA5 and SetCurrentA5 routines.

#### **Note**

See the book *Inside Macintosh: Memory* for more information on calling SetA5 and SetCurrentA5. ◆

# Data Alignment

The PowerPC and 680x0 compilers follow different conventions concerning the alignment of data in memory. Unless told to do otherwise, a compiler arranges a data structure in memory so as to minimize the amount of time required to access the fields of the structure. In general, this is what you'd like to have happen. In some cases, however, the processor's preferred method of aligning data might lead to problems. Suppose, for example, that a PowerPC version of your application writes some data from memory into a file. The data is arranged in the file in exactly the same order that it was arranged in memory, including any pad bytes that were required to achieve the desired data alignment in memory. It's likely, however, that the resulting file will not be readable by a 680x0 version of your application. That's because the data will be read from the file into a structure whose fields are very likely laid out slightly differently in memory. This section describes how this can happen, and provides some easy remedies for this kind of problem.

A 680x0 processor places very few restrictions on the alignment of data in memory. The processor can read or write a byte, word, or long word value at any even address in memory. In addition, the processor can read byte values at any address in memory. As a result, the only padding required might be a single byte to align 2-byte or larger fields to even boundaries or to make the size of an entire data structure an even number of bytes.

#### **Note**

Remember that a word on 680x0 processors is 2 bytes; on PowerPC processors, a word is 4 bytes. ◆

By contrast, the PowerPC processor prefers to access data in memory according to its natural alignment, which depends on the size of the data. A 1-byte value is always aligned in memory. A 2-byte value is aligned on any even address. A 4-byte value is aligned on any address that is divisible by 4, and so on. A PowerPC processor can access data that is not aligned on its natural boundary, but it performs aligned memory accesses more efficiently. As a result, PowerPC compilers usually insert pad bytes into data structures to enforce the preferred data alignment.

```
CHAPTER 1
```
For example, consider the following data structure:

```
struct SampleStruct {
  short version;
  long address;
  short count;
}
```
This structure occupies 8 bytes of memory in the 680x0 environment. To achieve the desired alignment of the address field in the PowerPC environment onto a 4-byte boundary, however, 2 bytes of padding are inserted after the version field. In addition, the structure itself is padded to a word boundary. As a result, the structure occupies 12 bytes of memory in the PowerPC environment.

In general, the different data alignment conventions of the 680x0 and PowerPC environments should be transparent to your application. You need to worry about the differences only when you need to transfer data between the two environments. This can happen in a number of ways:

- Your application creates files containing data structures and the user copies those files from a PowerPC processor-based Macintosh computer to a 680x0-based Macintosh computer (or vice versa).
- Your PowerPC application creates a data structure and passes it to some code running under the 68LC040 Emulator.
- Your application—running in either environment—customizes a Toolbox or Operating System data structure and passes it to the system software.
- Your PowerPC application sends data across a network connection to a 680x0-based Macintosh computer.

To ensure that data can be transferred successfully in all of these cases, it's sufficient simply to instruct the PowerPC compiler to use the 680x0 data alignment conventions. You can do this by using a compiler pragma statement, as follows:

```
#pragma option align=mac68k
struct SampleStruct {
  short version;
  long address;
  short count;
}
#pragma option align=reset
```
You should make sure, however, that you use 680x0 alignment only when absolutely necessary. The PowerPC processor is less efficient when accessing misaligned data than when accessing aligned data.

Alternatively, instead of forcing the compiler to use 680x0 alignment in the PowerPC environment, you can try to rearrange your data structures to promote natural

### Introduction to PowerPC System Software

alignment in both environments. For example, you can change the declaration of the SampleStruct structure to be as follows:

```
struct SampleStruct {
  long address;
  short count;
  short version;
}
```
A PowerPC compiler does not insert any pad bytes into the SampleStruct structure in this new arrangement, because the fields are already aligned along the desired memory boundaries.

#### **Note**

Your PowerPC compiler may use slightly different alignment methods than those described here. Consult your development system's documentation for complete information. For more details on specifying alignment methods with the PPCC compiler, see the book *Macintosh on PowerPC C Compiler*. ◆

You also need to be careful when passing floating-point data between the 680x0 and PowerPC environments. The most efficient floating-point data type in the 680x0 environment is the 80-bit (or 96-bit) extended data type. The most efficient data types in the PowerPC environment are single, double, and long double, which are 32, 64, and 128 bits, respectively. The PowerPC Numerics library includes routines you can use to convert among these various data types. See *Inside Macintosh: PowerPC Numerics* for complete details.

# Compatibility and Performance

In general, it's relatively easy to modify existing ANSI-compliant  $C$  or  $C_{++}$  source code that successfully compiles and runs on 680x0-based Macintosh computers so that it can be compiled and run on PowerPC processor-based Macintosh computers. Most of the intricate work required to make your application compatible with the new PowerPC run-time environment is performed automatically by your development system's compiler and linker and by the Code Fragment Manager. As you've seen, the changes you need to make in your application's source code are fairly straightforward. You need to make these changes:

- Create routine descriptors for any routines whose addresses you pass to code of an unknown type.
- Minimize any dependencies on system global variables by using the new set of accessor routines defined in the MPW interface files.
- Isolate and conditionalize any dependencies on specific features of the 680x0 A5 world or the 680x0 run-time environment.
- Isolate and conditionalize any dependencies on information being passed in specific 680x0 registers.

<span id="page-63-0"></span>■ Use 680x0 alignment for any data that is passed between environments, or declare your data structures so that their fields are aligned identically in both the 680x0 and PowerPC environments.

This section discusses several additional topics that relate more generally to the compatibility and performance of your PowerPC application.

# **Patches**

Some applications or other kinds of software patch the Operating System's trap dispatch tables to augment or replace the capabilities of certain system software routines. In general, however, there is much less need to patch the system software now than there previously was, and you should avoid doing so if at all possible. One very good reason to avoid unnecessary patching is that you can incur a substantial performance reduction if your patch causes a mode switch. For example, when a PowerPC application calls a system software routine that is implemented as PowerPC code, the dispatching to the PowerPC code occurs fairly quickly. However, if you patch the PowerPC code with 680x0 code, the Mixed Mode Manager needs to intervene to switch the execution environments both when entering and when exiting your patch code. This switching results in a considerable overhead (approximately 15 microseconds on a 60 MHz PowerPC processor per round-trip mode switch, the equivalent of about fifty 680x0 instructions).

#### **Note**

The precise number of instructions or microseconds of overhead required to switch from one environment to the other and back is subject to change in future system software versions and on different hardware configurations. The important point to keep in mind is that switching modes is a reasonably expensive activity and you should avoid it whenever possible. ◆

The same situation occurs if you use PowerPC code to patch a system software routine that is implemented as 680x0 code. Once again, a mode switch is required before entering your patch code and after exiting it.

The ideal solution is simply to avoid patching the system software entirely. In the few cases in which you absolutely cannot avoid patching some system software routine, you can avoid the kind of mode switching just described by making sure to patch PowerPC code with a PowerPC patch and 680x0 code with a 680x0 patch. Because you cannot in general know what kind of code implements a particular system software routine, you should install a **fat patch,** which addresses both PowerPC and 680x0 versions of your code. To install a fat patch, you need to create a routine descriptor with two embedded routine records, one record describing the PowerPC routine and one record describing the 680x0 routine. Then you pass the address of that routine descriptor—that is, a universal procedure pointer—to an appropriate Trap Manager routine, which installs that universal procedure pointer into the trap dispatch table. When the patched routine is called, the Mixed Mode Manager inspects the routine descriptor addressed by the universal procedure pointer and selects the patch code that has the smallest impact on performance.

Introduction to PowerPC System Software

#### **IMPORTANT**

To install patches, you can use one of the Trap Manager routines SetToolTrapAddress, SetOSTrapAddress, and NSetTrapAddress. You should not use the obsolete routine SetTrapAddress. See the chapter "Trap Manager" in *Inside Macintosh: Operating System Utilities* for a more complete description of the recommended way to patch system software routines. You should never manipulate the trap dispatch tables directly. ▲

Your patch code should, of course, make sure to call through to the code originally addressed by the entry in the trap dispatch table. You can retrieve that address by calling GetToolTrapAddress, GetOSTrapAddress, or NGetTrapAddress before you install your patch. In the 680x0 patch code, you can simply jump to that address. In the PowerPC patch code, you execute the original code by calling the Mixed Mode Manager routine CallUniversalProc (for Toolbox traps) or CallOSTrapUniversalProc (for Operating System traps).

The CallOSTrapUniversalProc function behaves just like the CallUniversalProc function except that it preserves additional 680x0 registers around the execution of the called procedure. In addition, you need to pass it a value specifying the trap word. Operating System traps expect a 2-byte parameter in register D1; this parameter represents the actual A-trap word used to call the routine. (Some traps use bits in the trap word to dispatch to different code.) Any Operating System trap patches you install should accept that parameter in register D1 and pass it through when calling the original trap code. Listing 1-14 shows how to patch the NewPtr function using PowerPC code.

#### **Listing 1-14** Patching an Operating System trap

```
enum { /*procedure information for NewPtr function*/
   kNewPtrProcInfo = kRegisterBased |
      RESULT_SIZE(kFourByteCode) |
      REGISTER RESULT LOCATION(kReqisterA0) |
      REGISTER_ROUTINE_PARAMETER(1, kRegisterD1, kTwoByteCode) |
      REGISTER_ROUTINE_PARAMETER(2, kRegisterD0, kFourByteCode)
};
pascal Ptr MyNewPtrPatch(unsigned short trapWord, Size byteCount)
{
   /*Your patch code goes here.*/
   return (long) CallOSTrapUniversalProc(gOriginalNewPtr,
                        kNewPtrProcInfo, trapWord, byteCount);
}
```
Because CallUniversalProc and CallOSTrapUniversalProc are called as subroutines and return control to the calling code, all PowerPC patches are both

**head patches** and **tail patches** (that is, your patch has control both before and after the code originally pointed to by the trap dispatch table).

Notice that the address you call through to might be the address of someone else's patch. As a result, it's still possible for mode switches to occur, if at least one link in the patch daisy chain is not a fat patch. These mode switches are unavoidable.

Note also that the system software includes a small number of **split traps,** system software routines that are implemented with 680x0 code (usually in ROM) and as PowerPC code in an import library. Because the PowerPC code is contained directly in the import library, you cannot patch the PowerPC portion of a split trap. In general, however, only those routines are implemented as split traps that are not likely candidates for patching. For example, a number of very small utility routines like AddPt and SetRect are implemented as split traps.

The biggest restriction on patching is that you cannot patch any **selector-based traps** (system software routines that are dispatched through a selector code) with either pure PowerPC or fat patches. In the 680x0 environment, you can patch one or more selectors belonging to a dispatched trap and pass all others through to the original code. In the PowerPC environment, however, this is not possible. As a result, when patching with PowerPC code, you must patch all the routines selected by a single trap if you patch any of them. However, you cannot in general determine how many selectors are supported by a given selector-based trap. You cannot therefore safely patch selector-based traps in a way that is likely to remain compatible with future system software versions. For now, you should use 680x0 code if you need to patch selector-based traps.

# The Memory Manager 1

As you've already learned, the Memory Manager has been rewritten for PowerPC processor-based Macintosh computers. The new Memory Manager, written in C and compiled into native PowerPC code, offers much better performance than the previous 680x0 assembly-language version, both because it runs in the native PowerPC environment and because it uses substantially improved algorithms to manage heaps. In general, however, the application programming interface has not changed. As a result, you'll benefit from the new version completely transparently, whether your application runs under the 68LC040 Emulator or in the native PowerPC environment.

The Memory control panel (shown in [Figure 1-17\)](#page-66-0) includes controls that allow the user to select whether applications and other software use the new Memory Manager or the original Memory Manager. By default, the new (or "Modern") Memory Manager is used.

<span id="page-66-0"></span>**Figure 1-17** The Memory control panel for PowerPC processor-based Macintosh computers

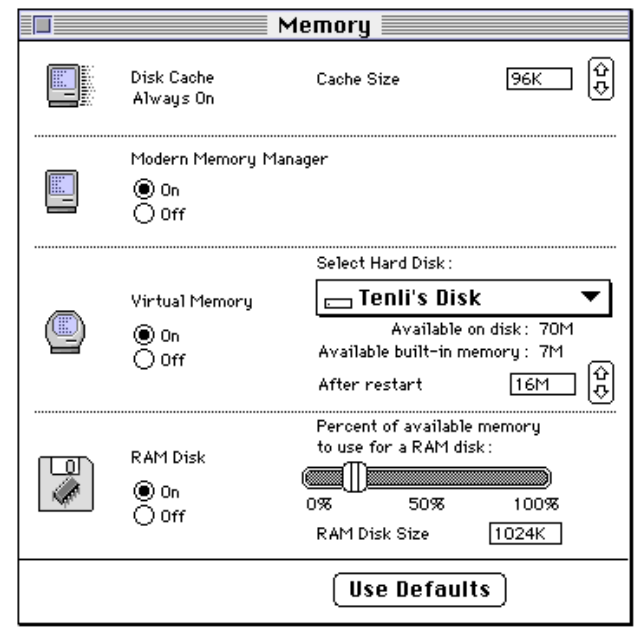

There are, however, several restrictions imposed by the new Memory Manager that might cause compatibility problems for your application. If you've followed the advice and warnings in the book *Inside Macintosh: Memory,* your application should run without problems. However, the new Memory Manager is generally much less forgiving toward code that fails to heed those warnings. Here are some areas to watch out for.

- Don't dispose of blocks more than once. When you dispose of a block, whether relocatable or nonrelocatable, the Memory Manager immediately takes control of that block. Any future attempt to operate on the block (even simply to dispose of it) is likely to cause problems. Note that it's possible to dispose of a block twice in rather subtle ways. For example, you might call GetPicture to display a picture stored in a resource and then inadvertently call KillPicture or DisposeHandle to remove it. This way of disposing of the block of memory leaves the 'PICT' resource in the resource map. When your application quits, the resource is disposed of once again. (The proper way to dispose of a picture loaded from a resource is to call ReleaseResource.)
- Don't manipulate the Memory Manager's private data structures, including block headers for both relocatable and nonrelocatable blocks, zone headers, and any unused master pointers. The sizes and formats of some of these structures have changed.
- Don't access any system global variables maintained by the Memory Manager. Whenever possible, use the documented application programming interface (such as the SetApplLimit and SetGrowZone procedures) to avoid manipulating those variables.

- Don't modify free blocks of data or rely on the integrity of any data in free blocks. The new Memory Manager assumes control of all unallocated memory in your heap and may overwrite any information in free blocks.
- Don't close a resource file without first detaching any resources in that file that you want to continue using. To detach a resource, call the DetachResource procedure.
- Don't use fake handles or pointers. You should call Memory Manager routines only on blocks that were created by the Memory Manager itself. Remember that the Memory Manager is fundamentally a heap managing tool. You should not, for example, call DisposePtr on data in your stack or in your application global variable space.
- Don't call Memory Manager routines at interrupt time. Except for the BlockMove procedure, all Memory Manager routines either move memory or manipulate system global variables. These operations must not occur at interrupt time.
- Make sure to flush the instruction cache whenever necessary. Because it's much harder to treat data as executable code in the PowerPC environment, the new Memory Manager flushes the instruction cache only when it moves blocks around in memory.
- Don't make assumptions about the relative positions of the stack and heap in your application partition. You should adjust the size of the stack, if necessary, by calling GetApplLimit and SetApplLimit.

To repeat, you shouldn't encounter any of these problems if you've used the routines and programming techniques documented in *Inside Macintosh: Memory.*

# Performance Tuning 1

Once you've gotten your application or other software to execute correctly on a PowerPC processor-based Macintosh computer, you'll want to spend some time tuning it for maximum performance. Many factors affect the speed at which code executes, including

- how often you cause mode switches from one environment to another
- how you pass parameters to subroutines
- whether you use compiler-specific optimizations

The easiest way to increase the performance of your application is to use the compiler's optimization capabilities. It's not uncommon for compiler speed optimizations to improve your code's execution by as much as 50 percent. See the book *Macintosh on PowerPC C Compiler* for more information on compiler optimizations.

This section provides some preliminary discussion of the overhead associated with mode switches and parameter passing. In general, you'll need to combine the information presented here with empirical observations you obtain when using a performancemeasurement tool, such as the Adaptive Sampling Profiler (ASP) built into the debugger. See the book *Macintosh Debugger Reference* for complete information about using the ASP.

Introduction to PowerPC System Software

#### Mode Switches

You've already learned (in ["Patches" on page 1-66](#page-63-0)) that it's important to avoid mode switches whenever possible. The Mixed Mode Manager requires the equivalent of approximately fifty 680x0 instructions to switch from one environment to another. As a result, you might want to minimize the number of times your code invokes a mode switch.

Some mode switches are entirely avoidable. For example, if you need to patch a system software routine, you can avoid at least some mode switching by installing a fat patch (a patch that includes both 680x0 and PowerPC versions of the patching code). Similarly, if your application calls any resource-based code (for example, dynamically loadable filters), you can create **fat resources**: code resources that include both 680x0 and PowerPC versions of the executable code. Once again, the Mixed Mode Manager will select the code that minimizes mode switching.

Some mode switches, however, are entirely unavoidable. Any time your PowerPC application calls a system software routine that has not yet been ported to use the native PowerPC instruction set, the Mixed Mode Manager must switch to the 680x0 environment to execute the routine and then switch back to the PowerPC environment to allow your application to continue. This sometimes means that parts of your application might execute more slowly on a PowerPC processor-based Macintosh computer than on a 680x0-based Macintosh computer.

A good example of this behavior concerns calling Event Manager routines, which remain as 680x0 code in the first release of the system software for PowerPC processor-based Macintosh computers. Suppose that during a lengthy calculation your application calls WaitNextEvent or EventAvail to scan the event queue for a Command-period event (which typically indicates that the user wants to cancel the lengthy operation) and to give time to other applications. Each time you call the Event Manager, two mode switches occur (from your code to the emulated code and back). Moreover, because your code is native PowerPC code, it executes more quickly between Event Manager calls than it did in the 680x0 environment. The result is that your application is switching modes more often than it absolutely has to.

Although you cannot avoid the mode switches entirely when calling the Event Manager, you can lessen the overall impact of those switches on your application's performance by doing more work between successive Event Manager calls. One simple way to do this is to perform more than one iteration of a loop between calls to WaitNextEvent. Another simple way is to call WaitNextEvent only after a certain amount of time has elapsed. [Listing 1-15](#page-69-0) shows how you can rewrite a part of your main event loop to incorporate this feature.

```
CHAPTER 1
```
**Listing 1-15** Waiting to call the WaitNextEvent function

```
static unsigned long gWNEDelay = 5; /*adjust this value as needed*/
void MainEventLoop(void)
{
  EventRecord myEvent;
  unsigned long  nextTimeToCheckForEvents = 0;
  while (!gDone) {
      if ((qWNEDelay == 0) || (TickCount() > nextTimeToCheckForEvents))nextTimeToCheckForEvents = TickCount() + gWNEDelay;
         if (WaitNextEvent(everyEvent, &myEvent, 
                                            MyGetSleep(), (RgnHandle) nil))
           HandleEvent(&myEvent);
      }
     DoIdle();
   }
}
```
As you can see, this code continues in the event loop only when a certain amount of time has elapsed. This method of adjusting the frequency of calls to WaitNextEvent works on any available Macintosh computer and doesn't require any conditional compilation.

# **Routine Parameters**

You've already learned (in ["Parameter Passing" beginning on page 1-47\)](#page-44-0) that PowerPC compilers attempt to pass as many parameters as possible in the processor's registers, thereby minimizing the number of memory accesses that are required for a routine call. You can, however, help the compiler minimize memory accesses by following a few simple guidelines:

- Use function prototypes. A compiler can generate more efficient code if you include prototypes for any functions that accept floating-point parameters. The compiler then knows to use the floating-point registers to store those parameters. If no function prototype is available for a function taking floating-point parameters, the compiler needs to pass the same information in both general-purpose and floating-point parameters. (For more information, see the description of PowerPC calling conventions beginning on [page 1-47](#page-44-0).)
- Put floating-point parameters at the end of the parameter list. A PowerPC compiler reserves space for floating-point parameters not only in the floating-point registers but also either in the general-purpose registers or in a stack frame. (This is necessary to support passing floating-point parameters to a function for which no prototype is available.) It's best to let any non-floating-point parameters use the available general-purpose register, so you should move floating-point parameters to the end of the routine's parameter list.

■ Minimize the use of variable parameter lists. For many reasons, it's inefficient to use variable parameter lists in the PowerPC environment. Use them only when absolutely necessary.

#### **IMPORTANT**

These floating-point parameter-passing optimizations are highly dependent on specific features of the PowerPC run-time environment. You should implement these guidelines only in those parts of your code where maximum efficiency is necessary. ▲